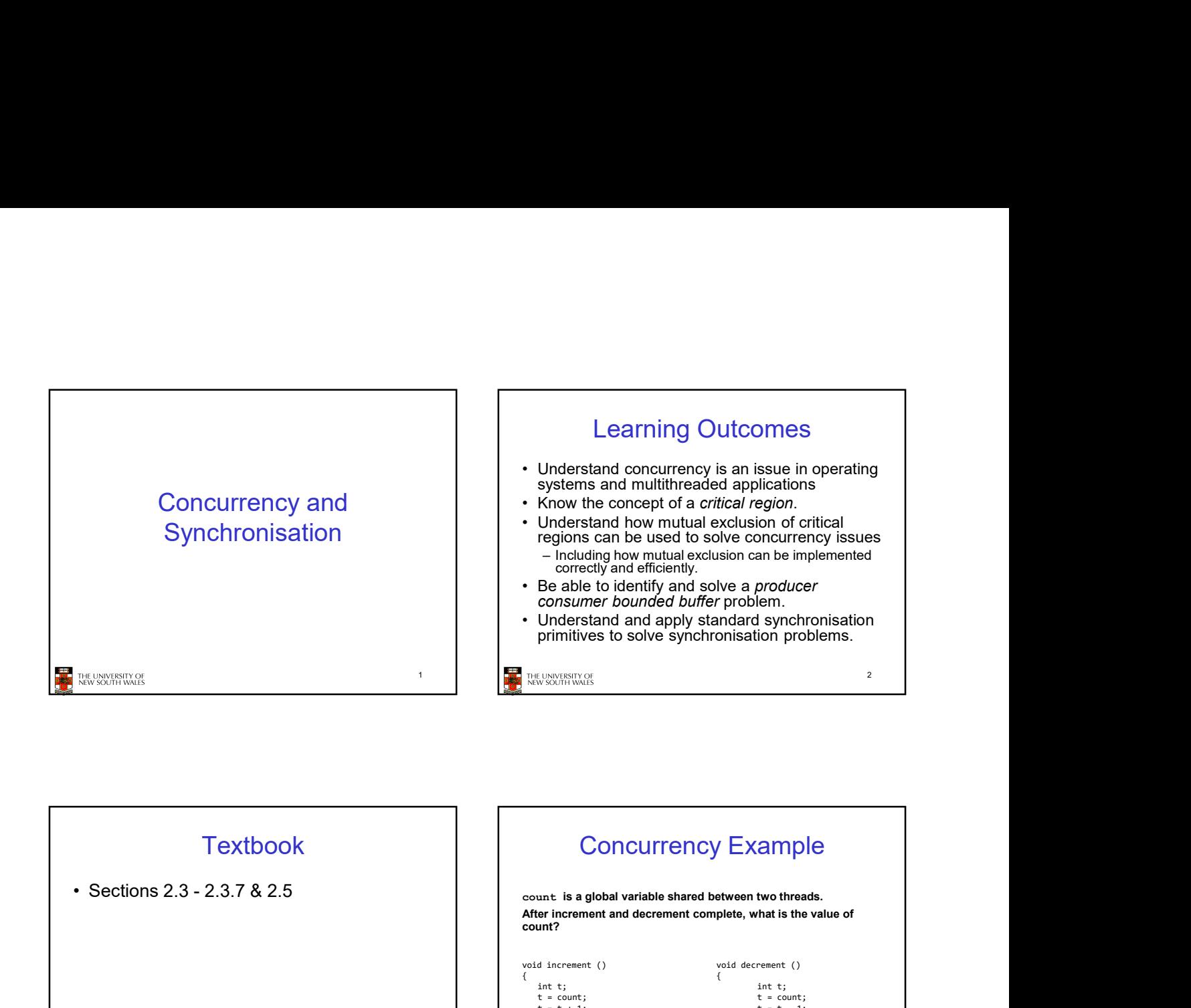

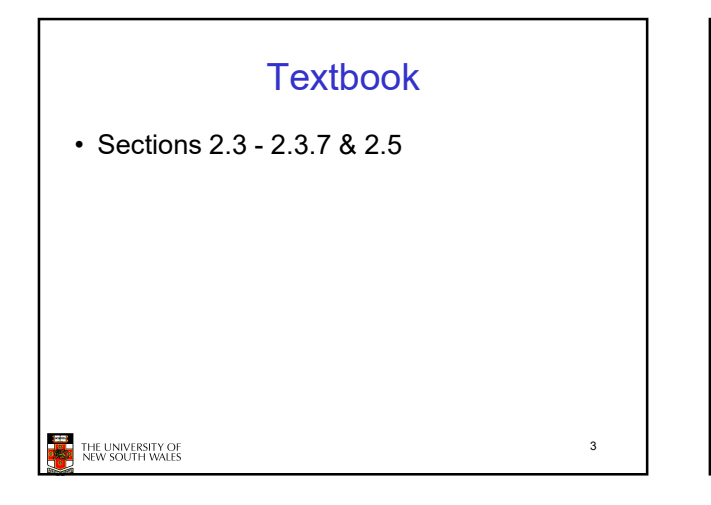

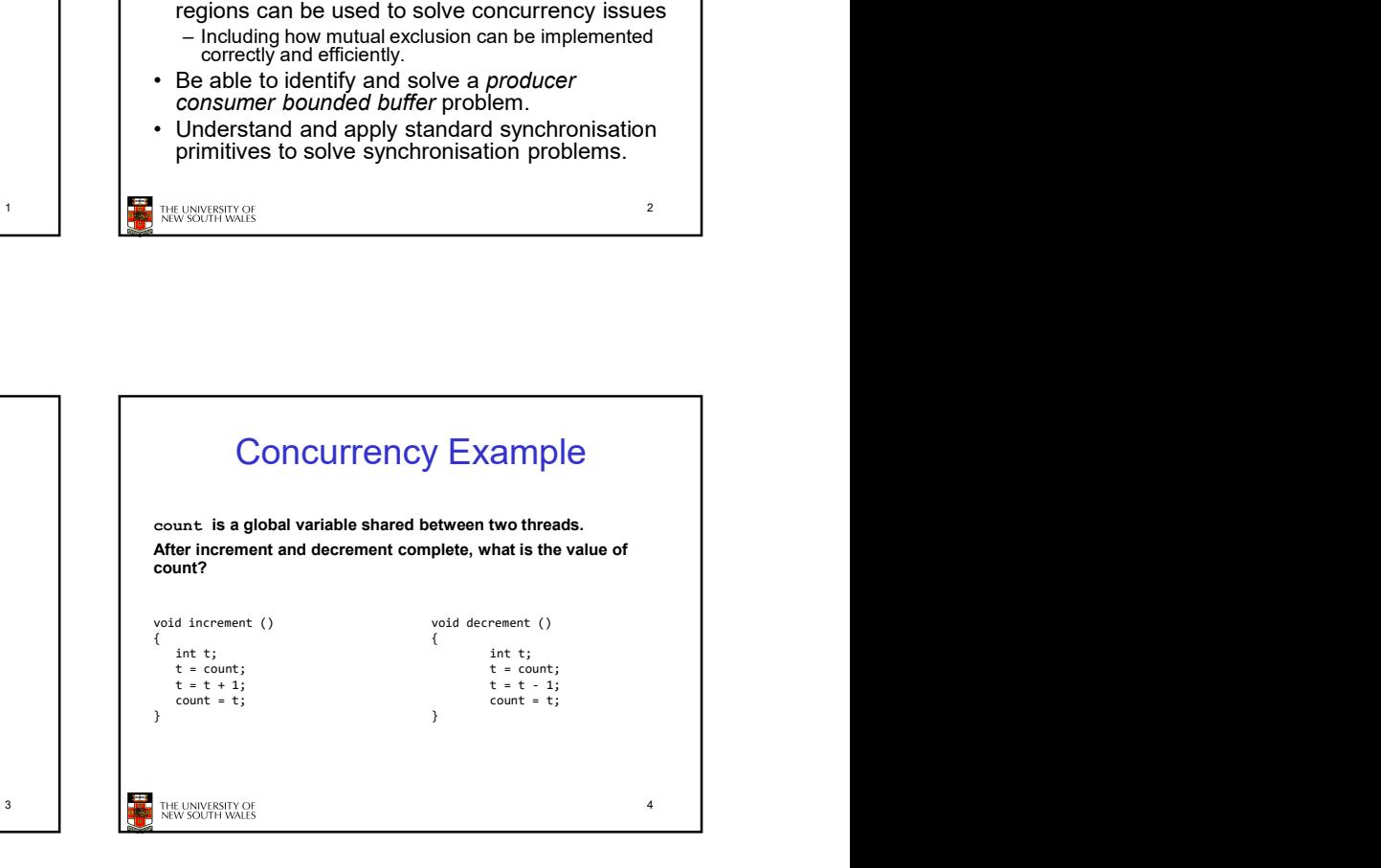

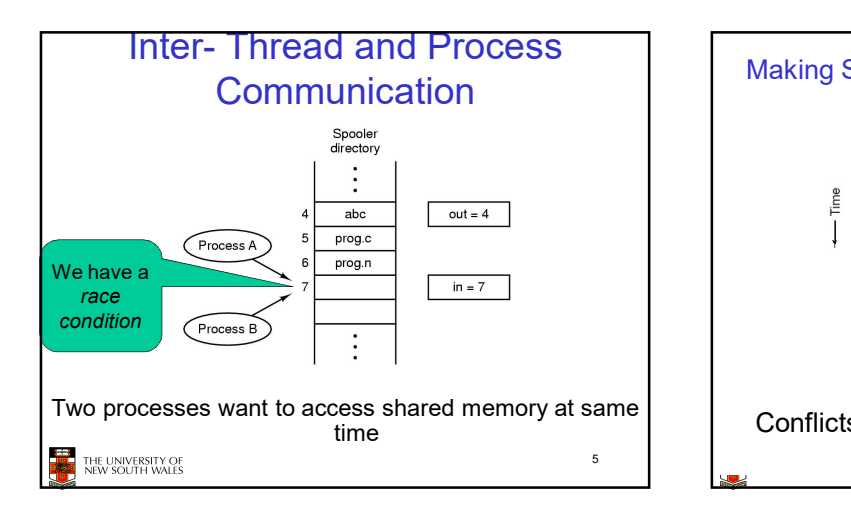

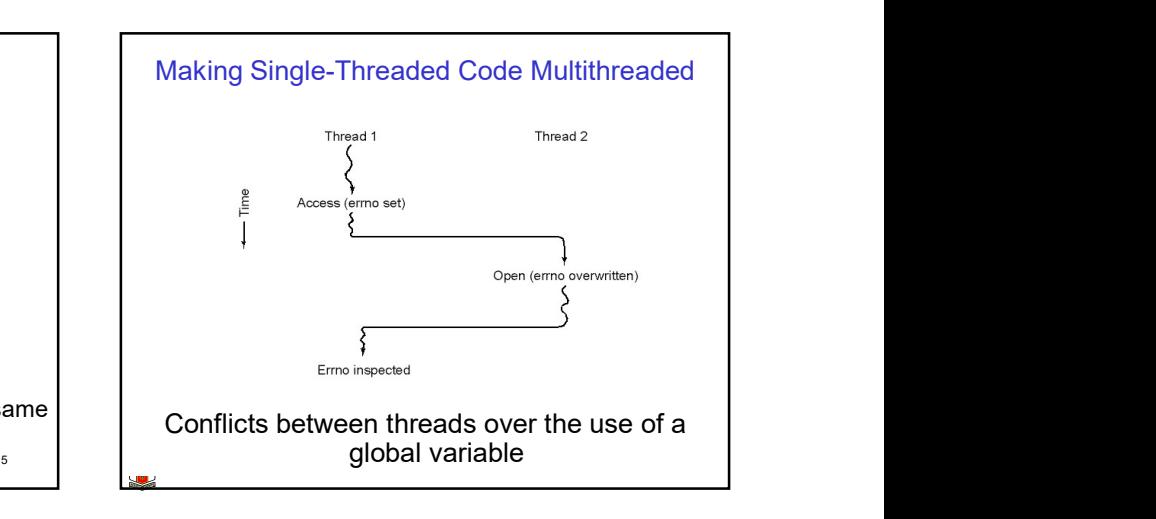

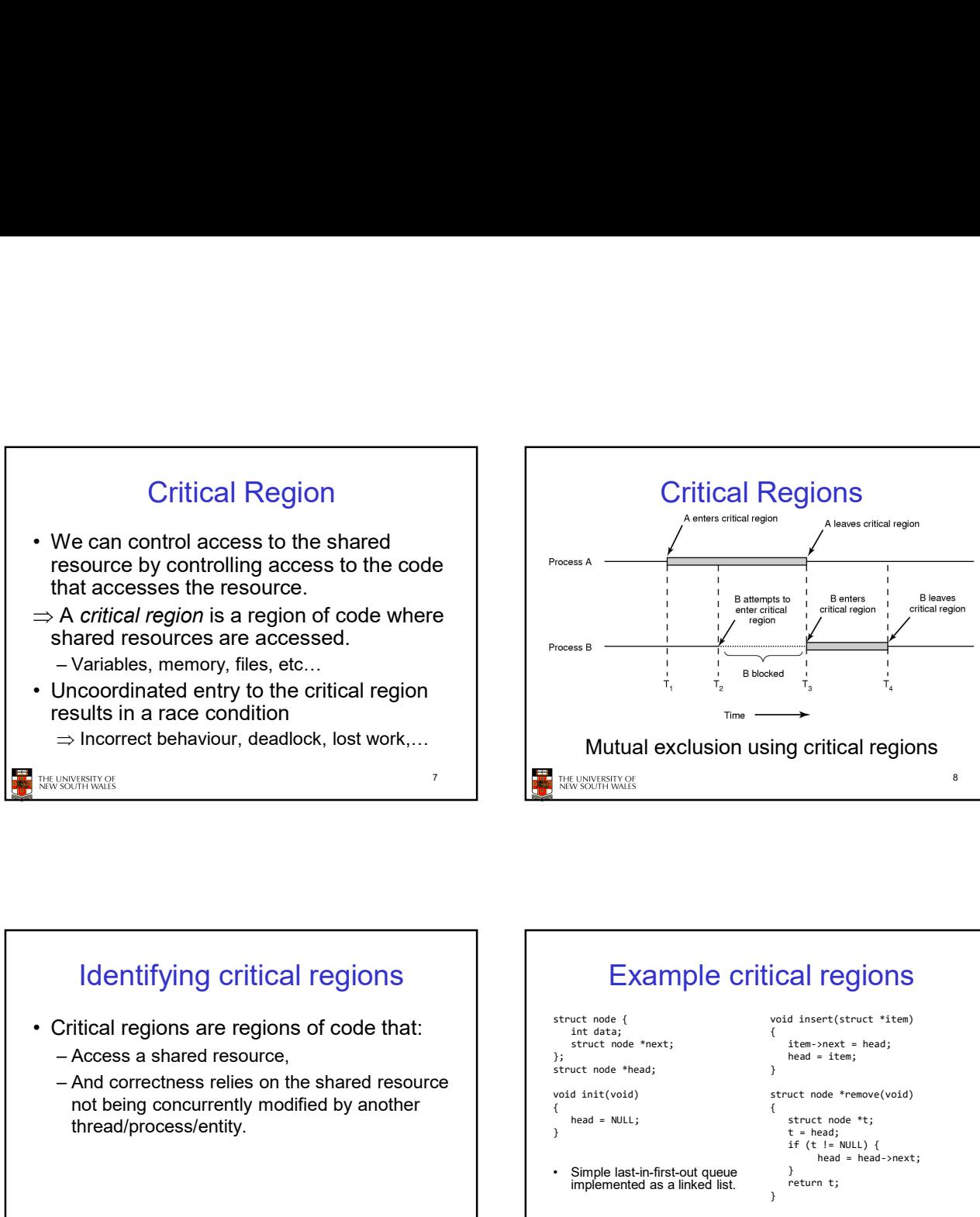

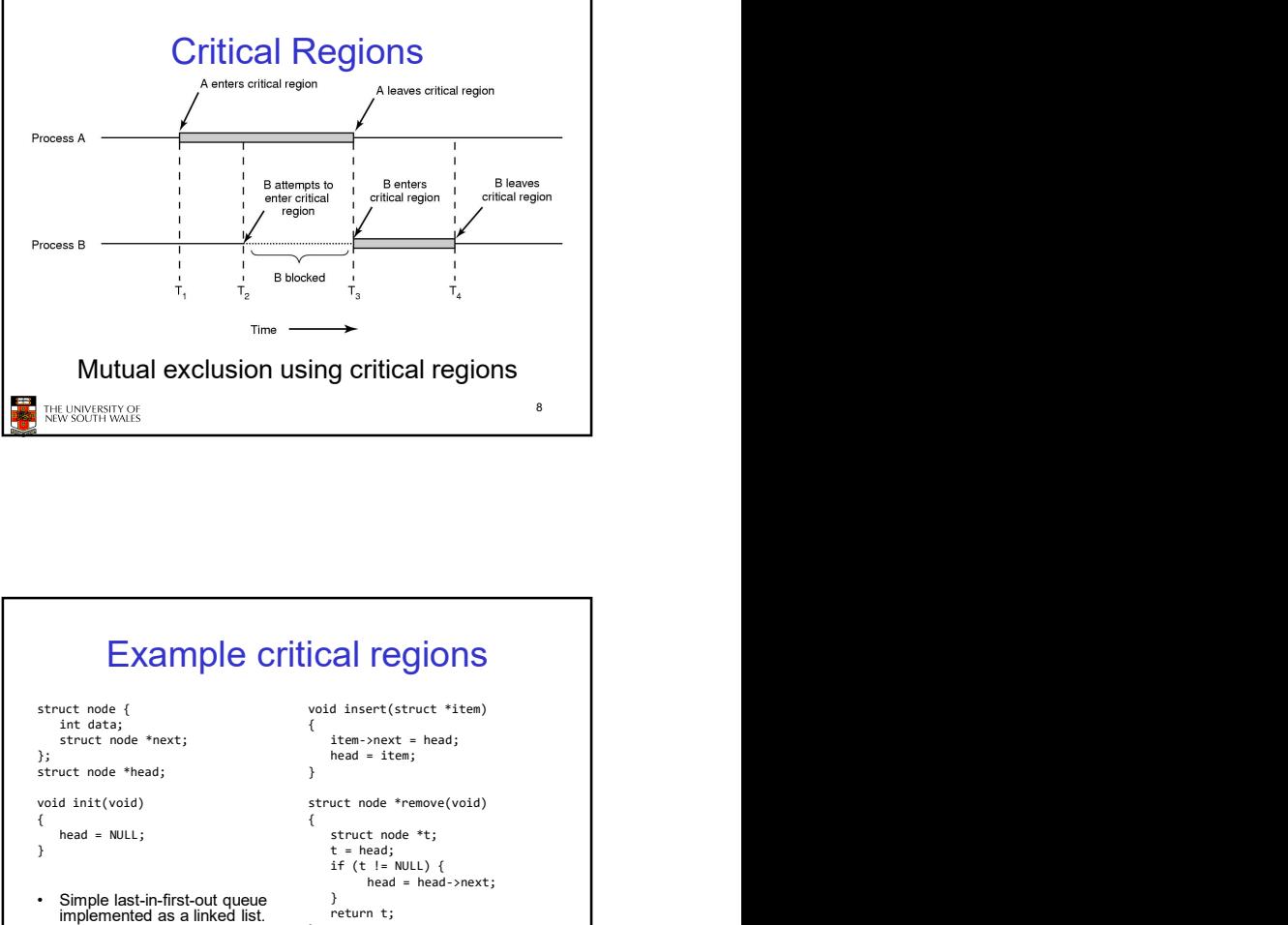

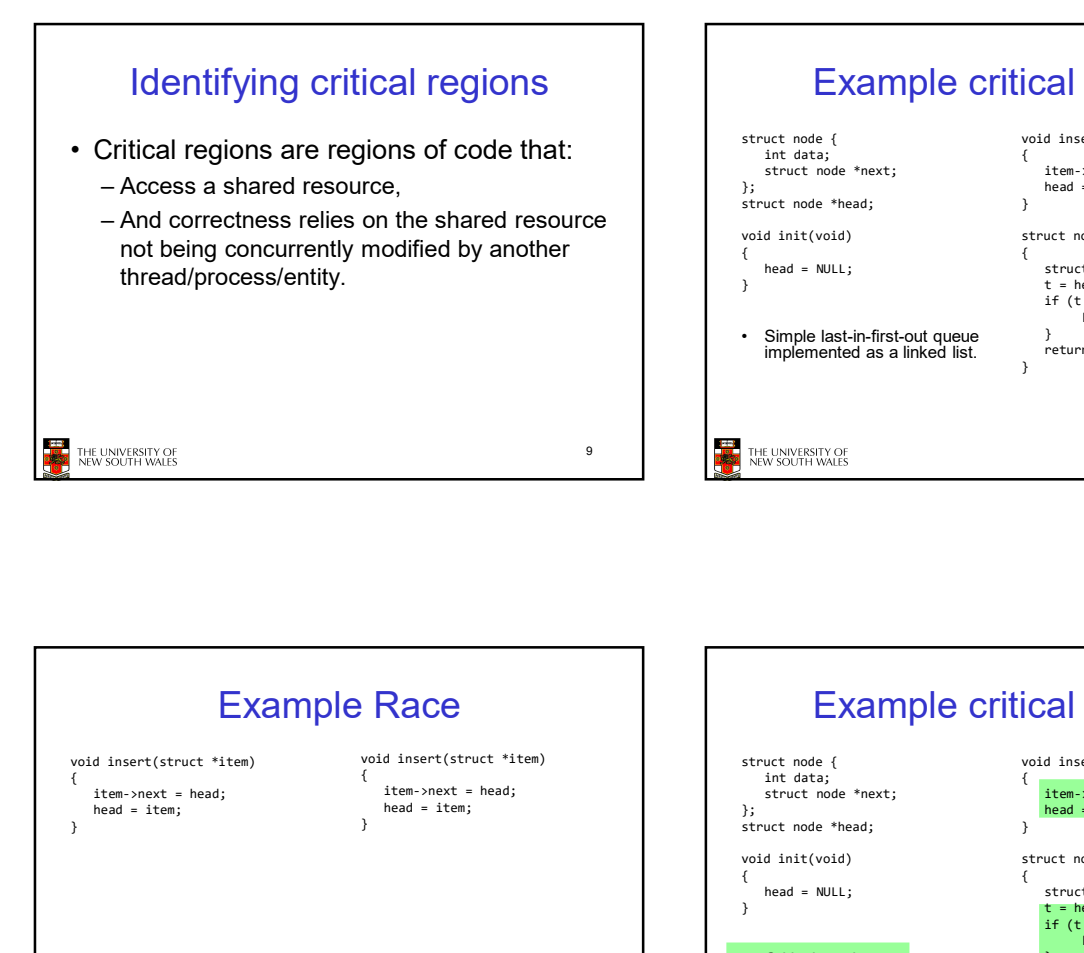

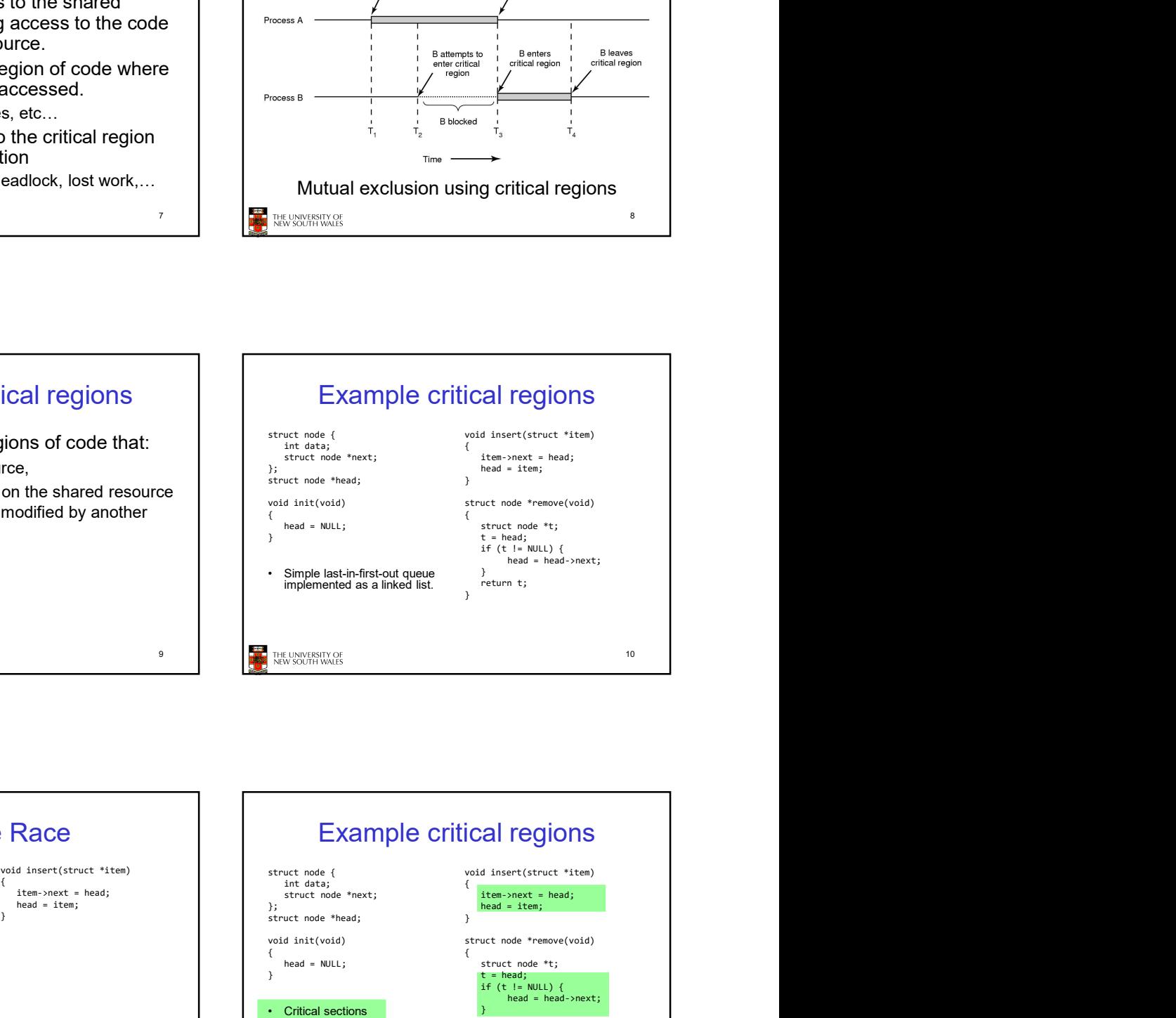

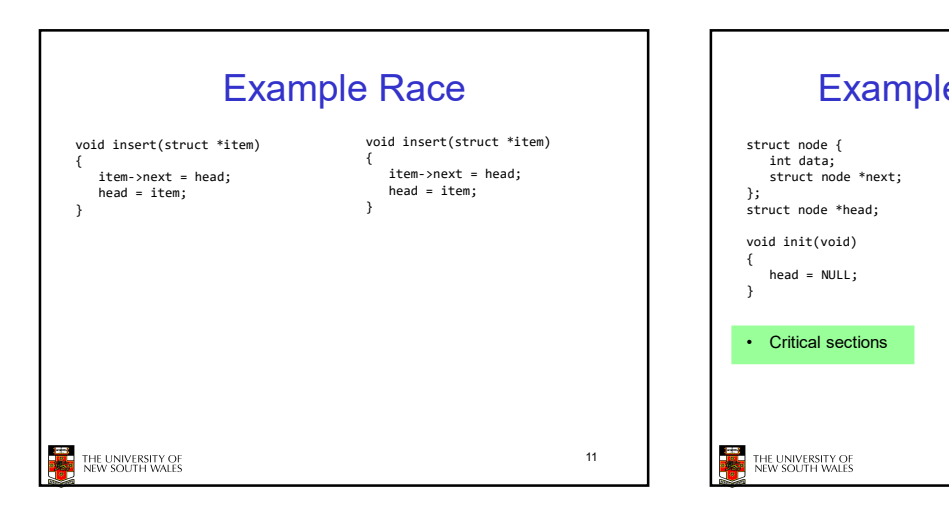

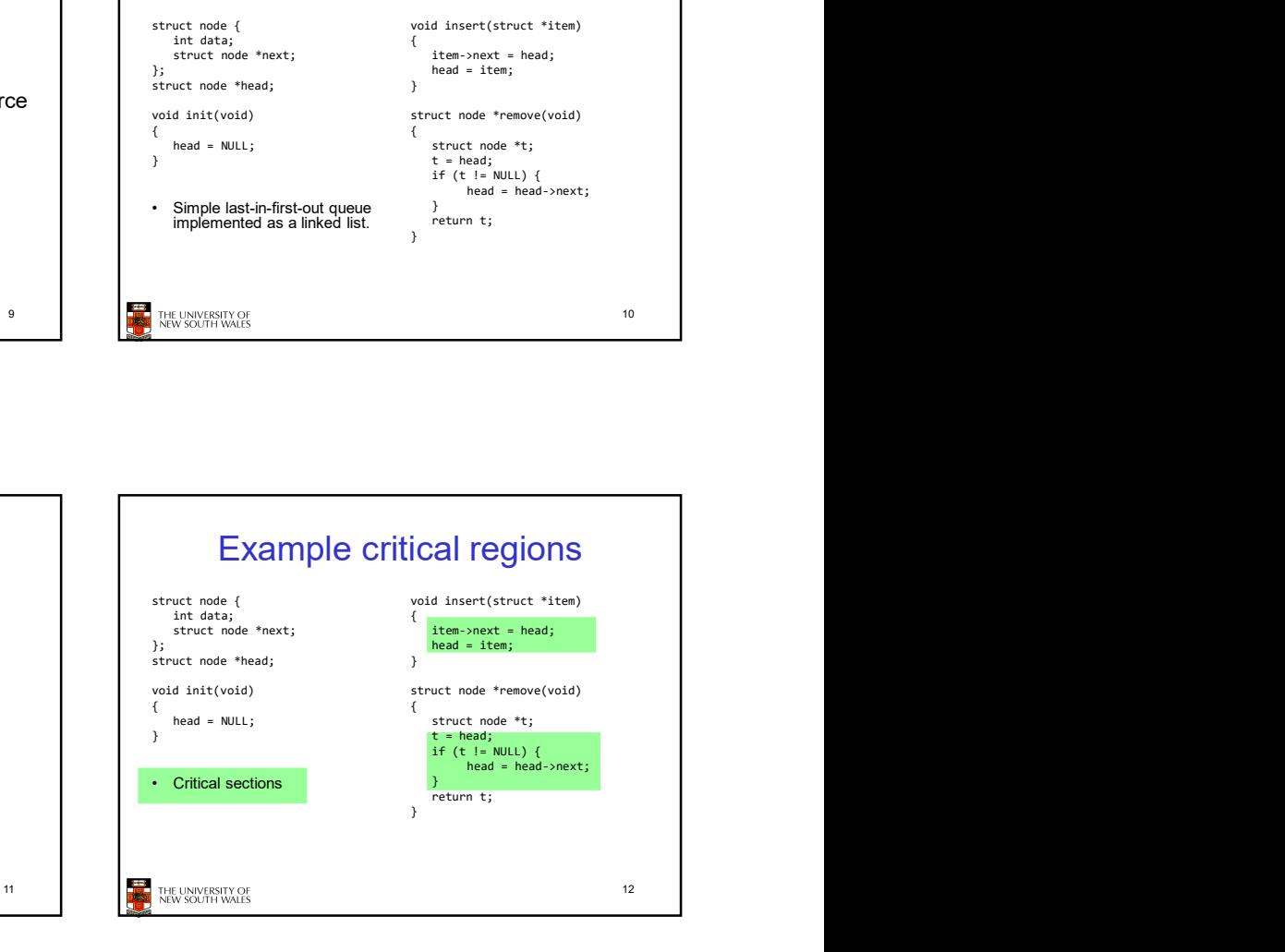

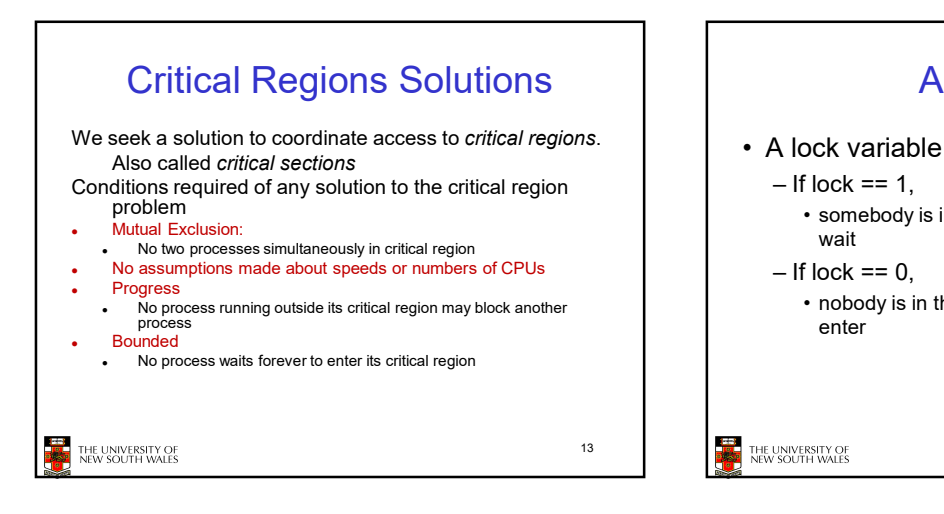

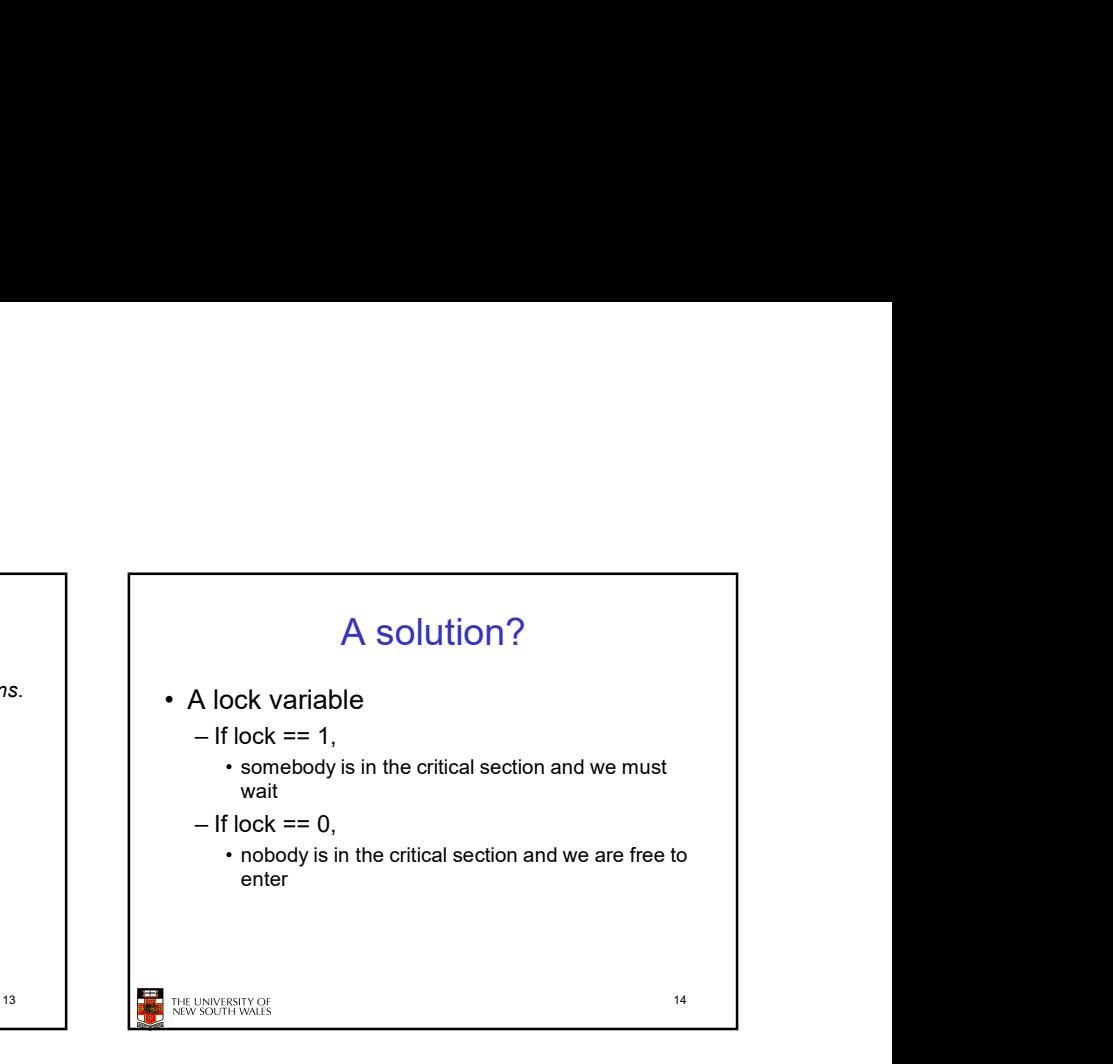

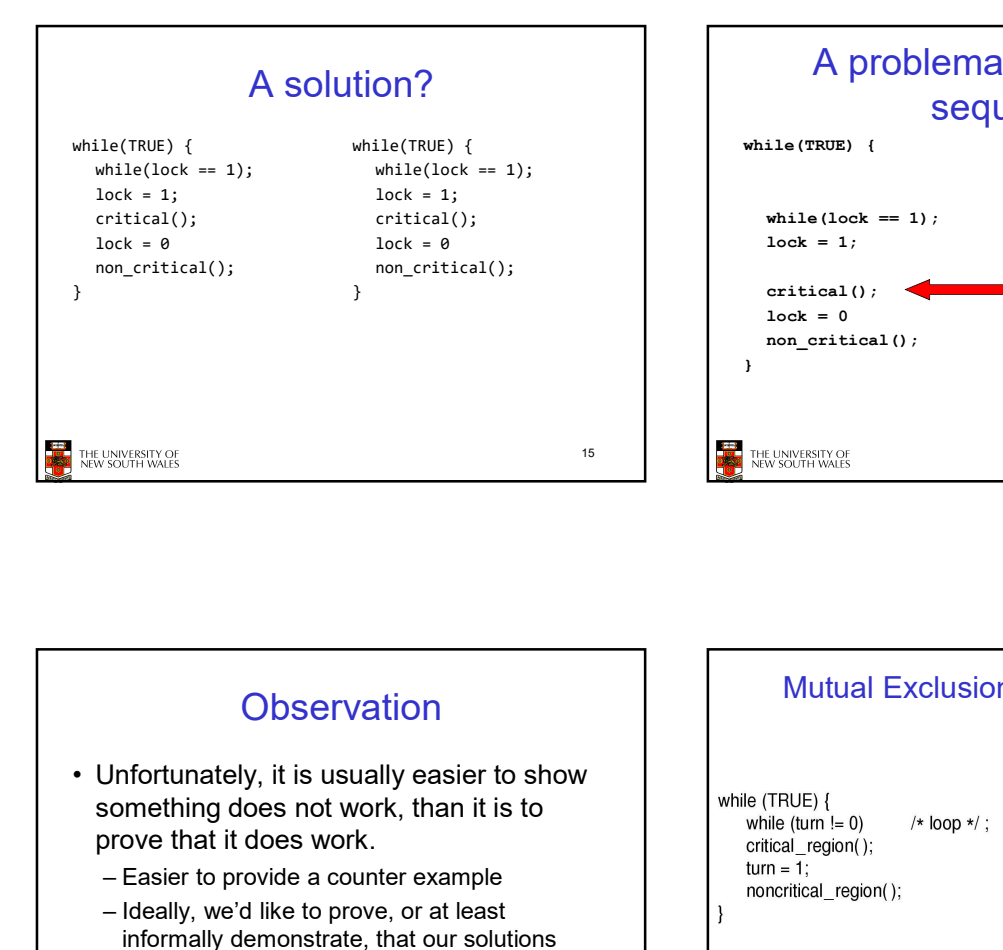

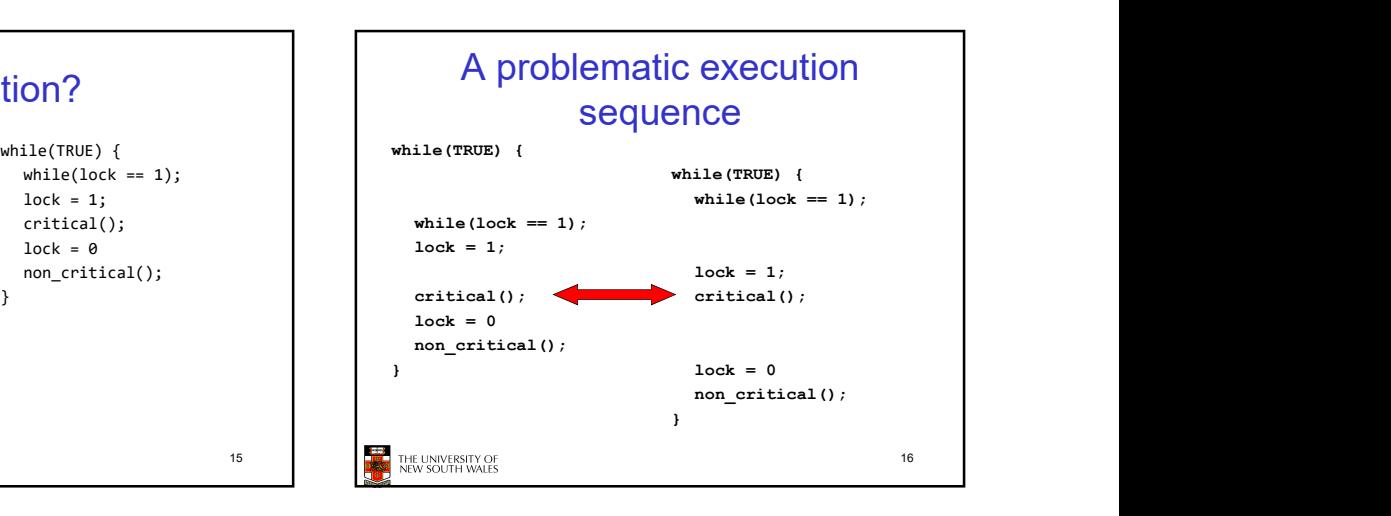

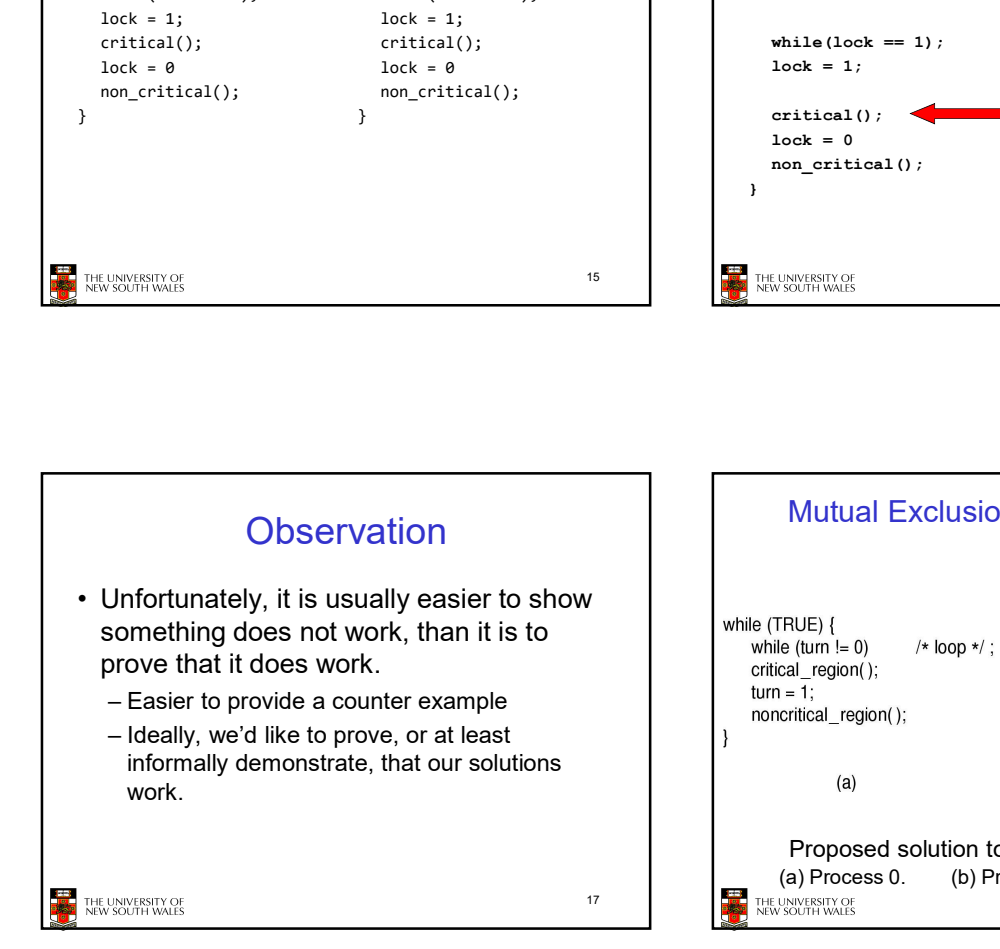

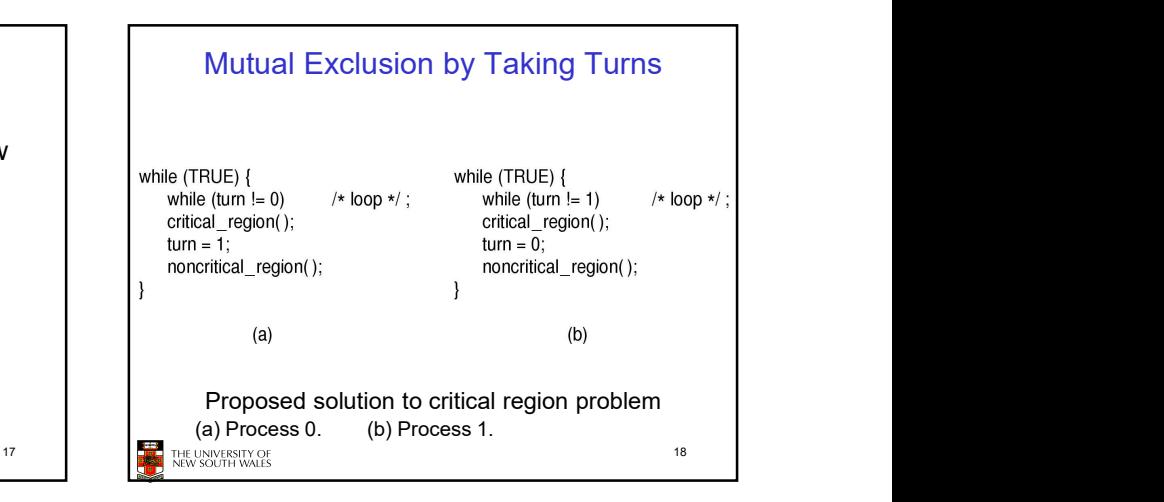

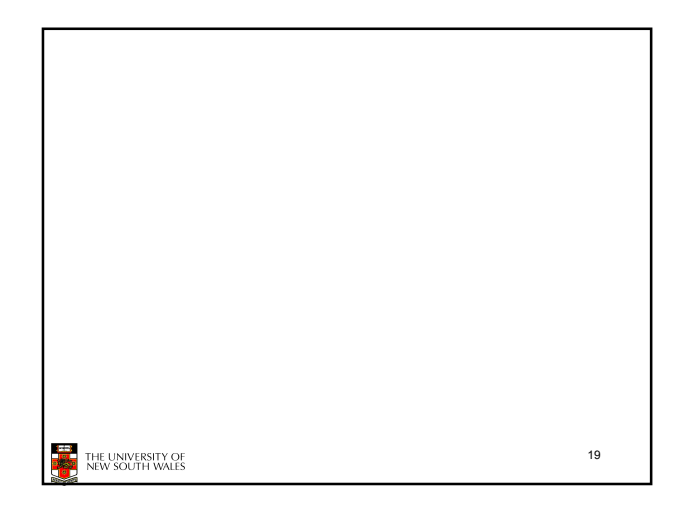

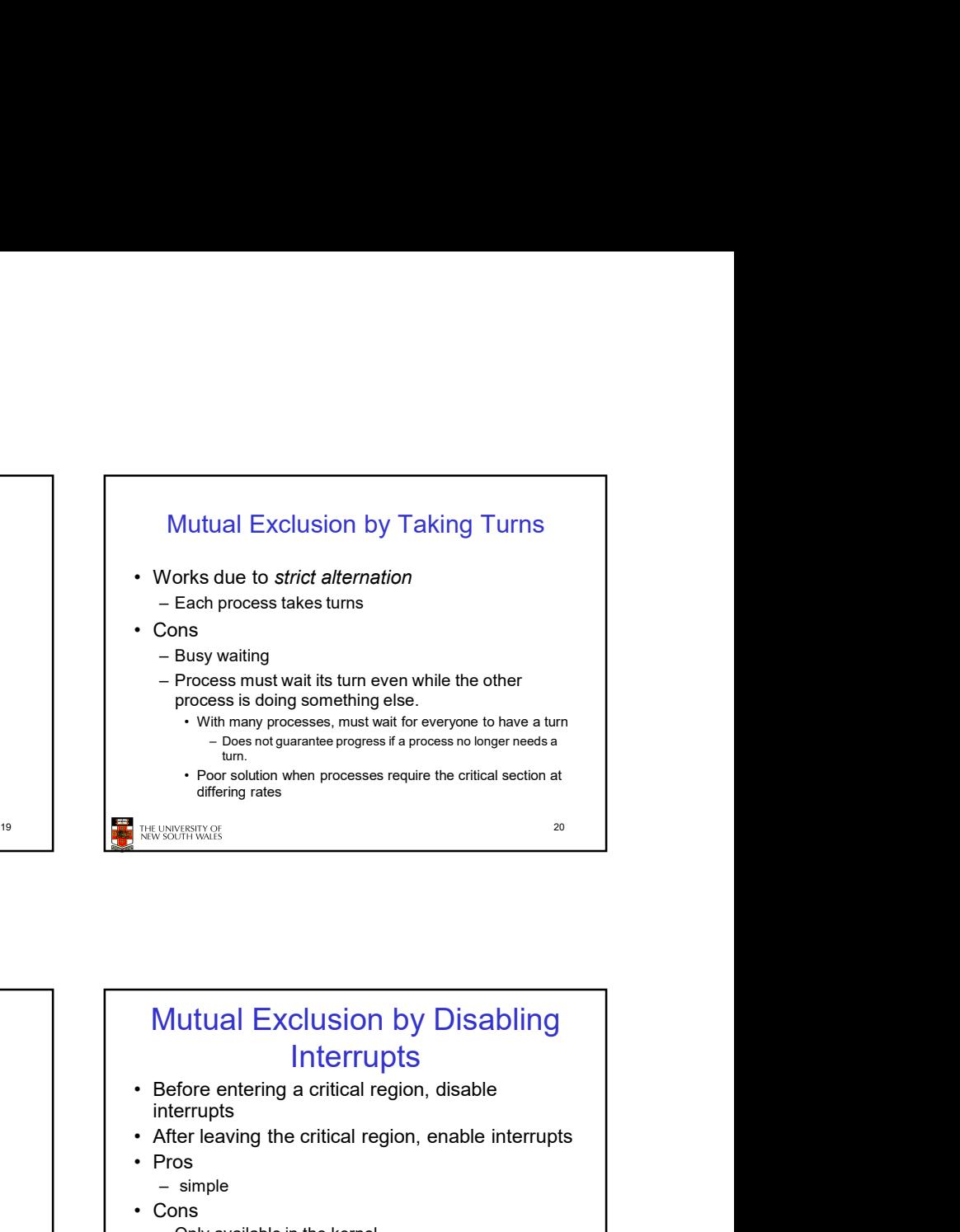

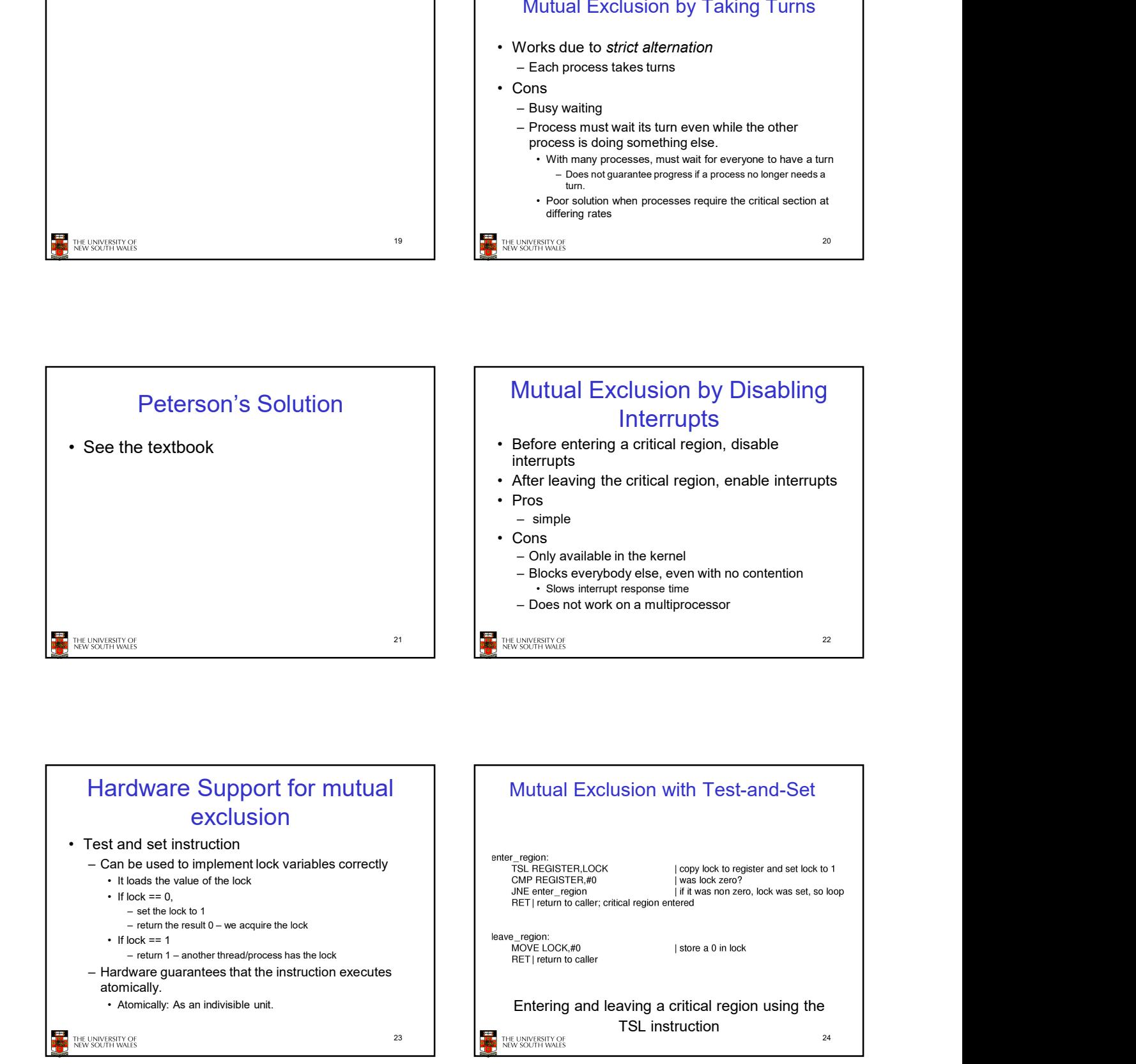

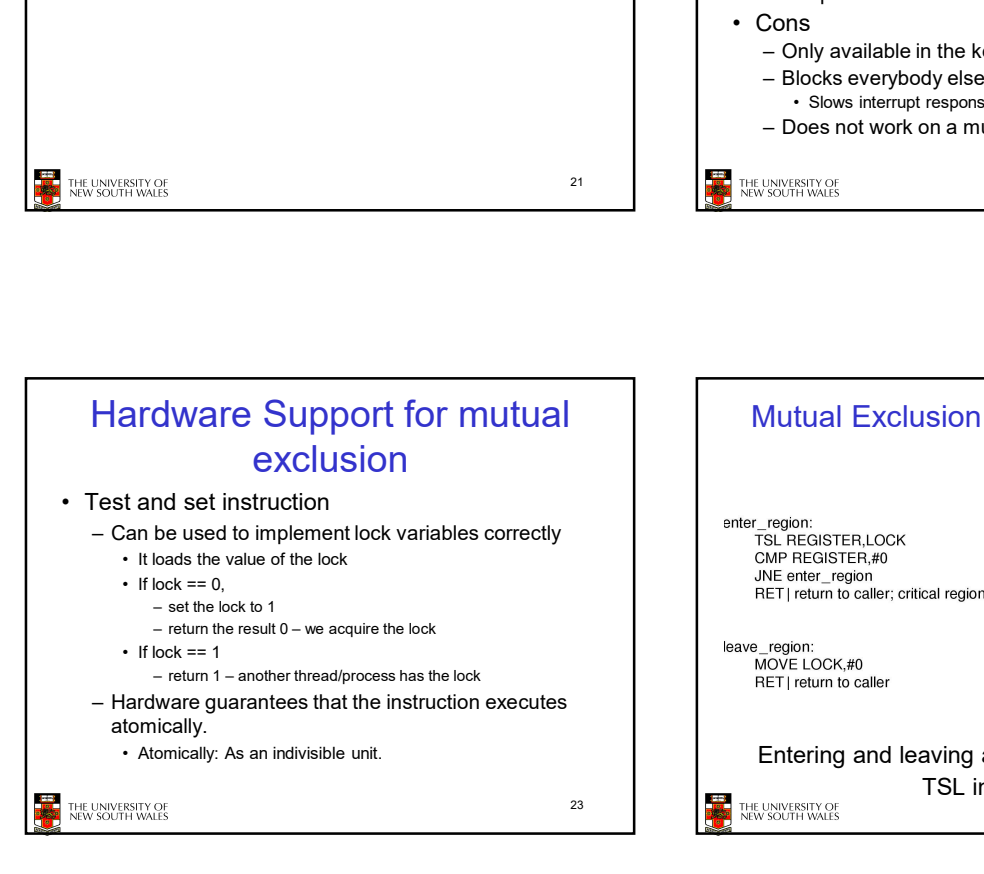

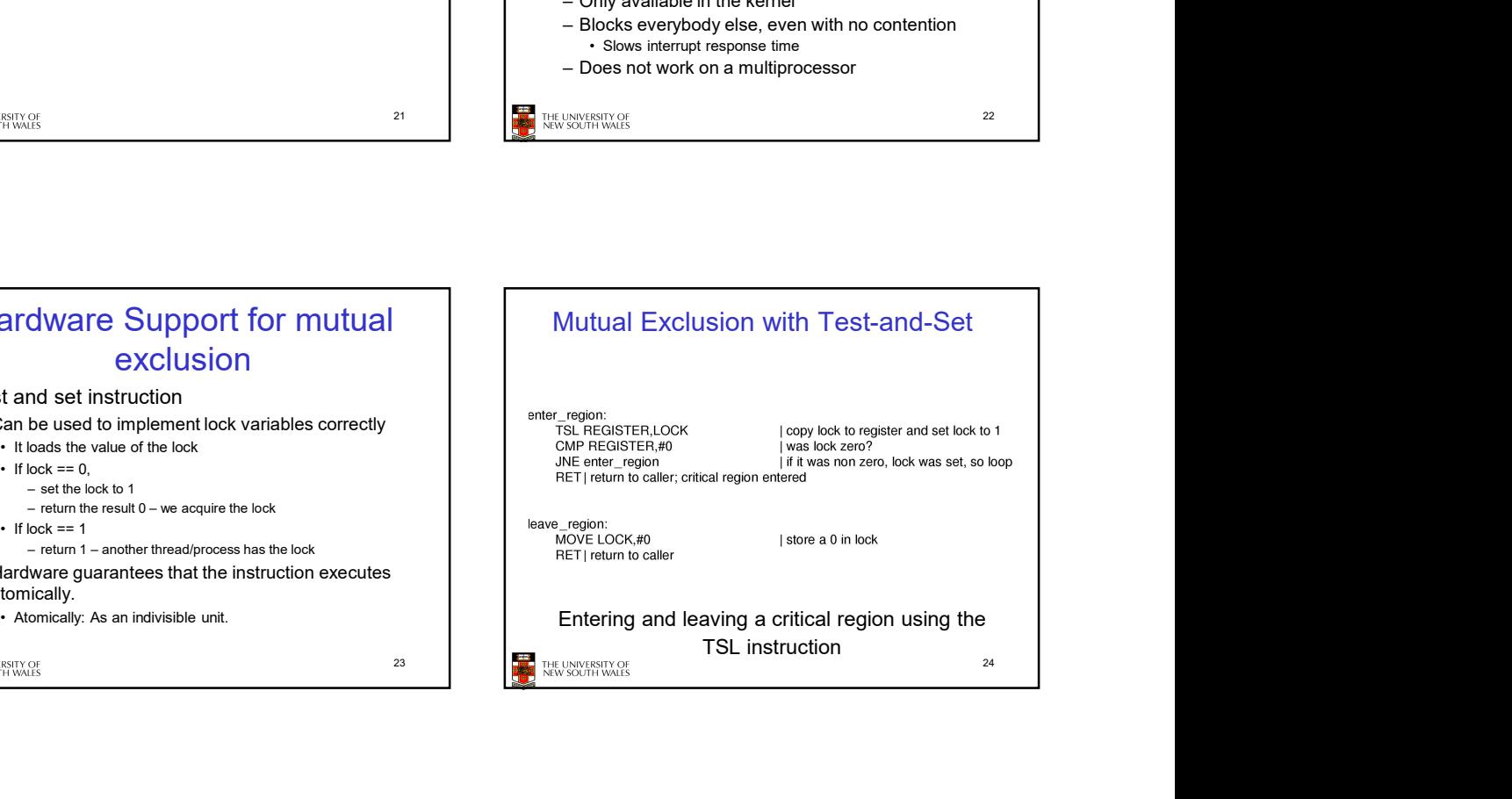

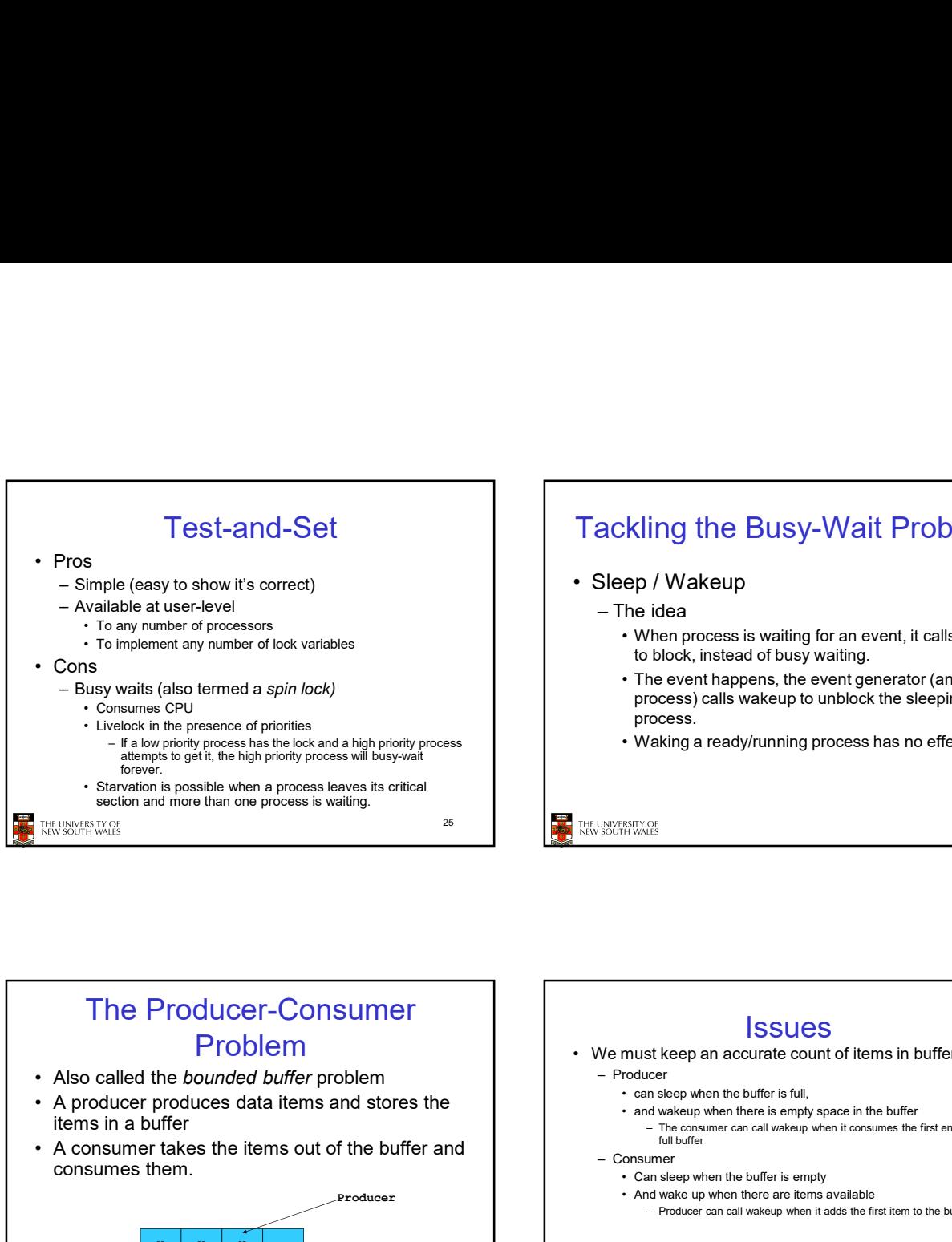

## Tackling the Busy-Wait Problem Tackling the Busy-Wait Problem<br>• Sleep / Wakeup<br>– The idea<br>• When process is waiting for an event, it calls sleep<br>to block, instead of busy waiting.<br>• The event happens, the event generator (another<br>process calls wakeup to ackling the Busy-Wait Problem<br>
Sleep / Wakeup<br>
– The idea<br>
• When process is waiting for an event, it calls sleep<br>
• block, instead of busy waiting.<br>
• The event happens, the event generator (another<br>
process)<br>
process.<br>
• • Wakeup<br>• Wakeup<br>• Wakeup<br>• Wakeup<br>• When process is waiting for an event, it calls sleep<br>• When process is waiting for an event, it calls sleep<br>• The event happens, the event generator (another<br>process) calls wakeup to u to block, instead of busy waiting. • Xing the Busy-Wait Problem<br>• The idea<br>• Wakeup<br>• The idea<br>• When process is waiting for an event, it calls sleep<br>• to block, instead of busy waiting.<br>• The event happens, the event generator (another<br>process) calls wakeu process) calls wakeup to unblock the sleeping process. **Example 18 and Section Section 2014**<br> **Example 18 and Section**<br>
• Wakeup<br>
• We block, instead of busy waiting .<br>
• The event happens, the event generator (another<br> **•** The event happens, the event generator (another<br>
pro • Tackling the Busy-Wait Problem<br>• Sleep / Wakeup<br>• The idea<br>• When process is willing for an event, it calls sleep<br>• to block, instead of busy waiting.<br>• The event happens, the event generator (another<br>process).<br>• Waking Sidep / Wakeup<br>
The idea<br>
- The idea<br>
- When process is waiting for an event, it calls sleep<br>
to block, instead of busy waiting.<br>
- The event happens, the event generator (another<br>
process) calls wakeup to unblock the slee • Can sleep yther the buffer is any of the buffer in the buffer of the buffer and sleep when process is waiting for an event, it calls sleep to block, instead of busy waiting.<br>
• The event happens, the event generator (ano

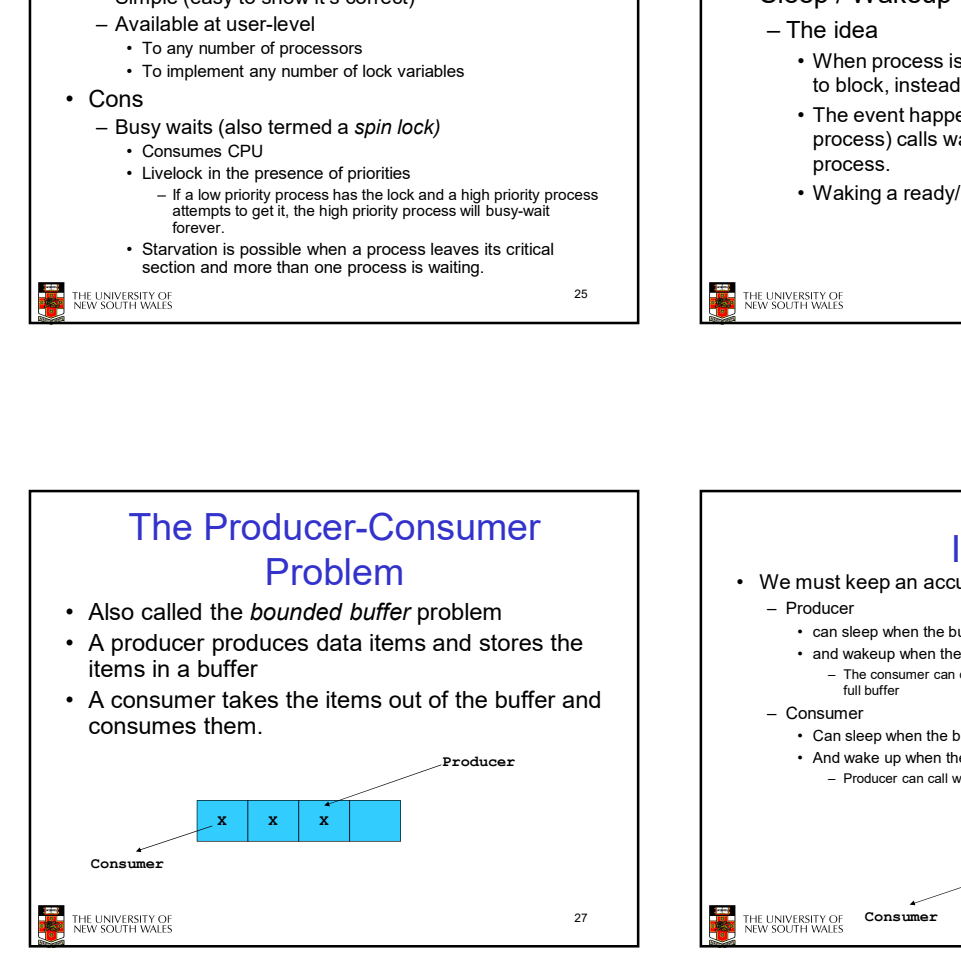

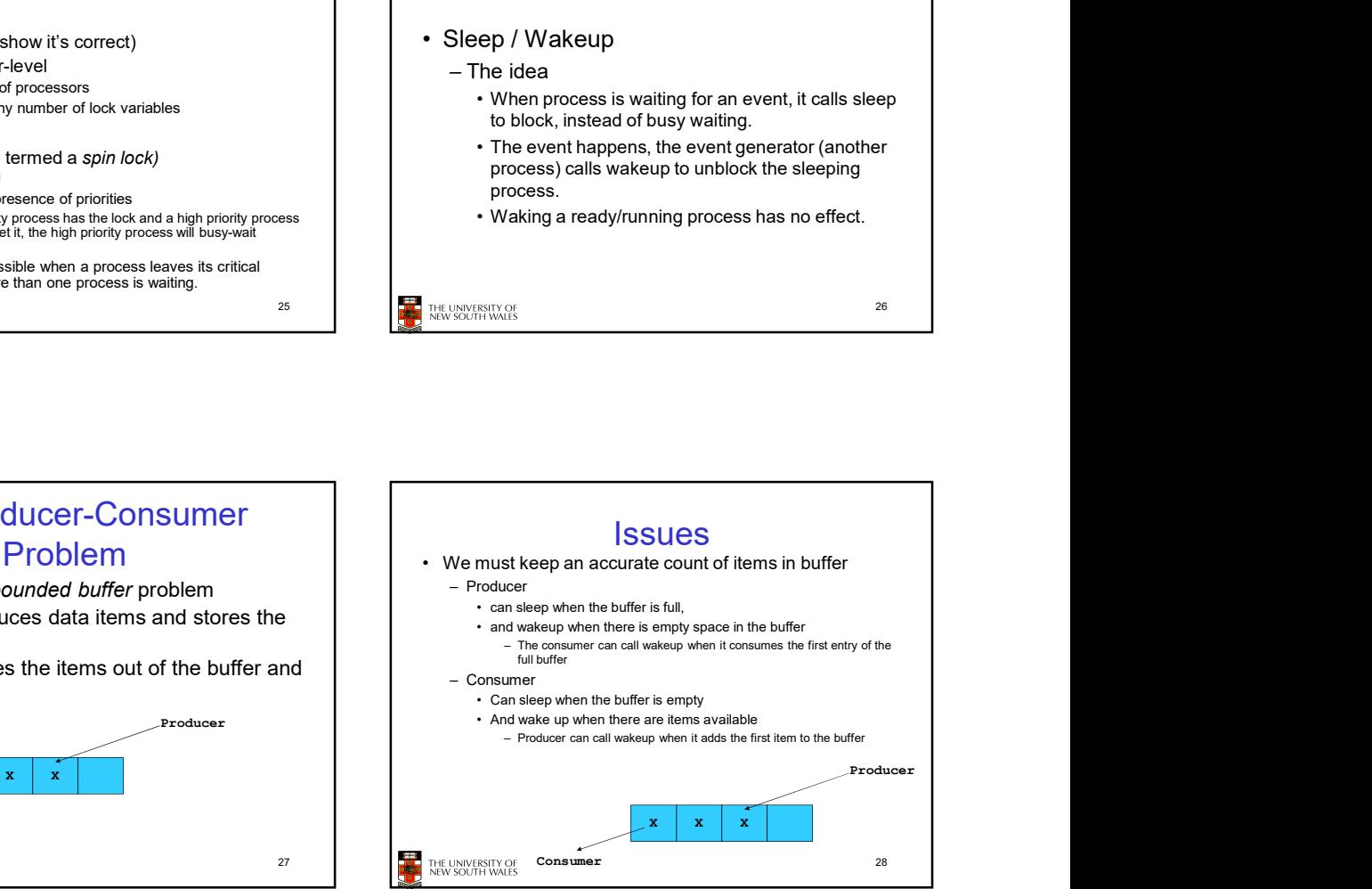

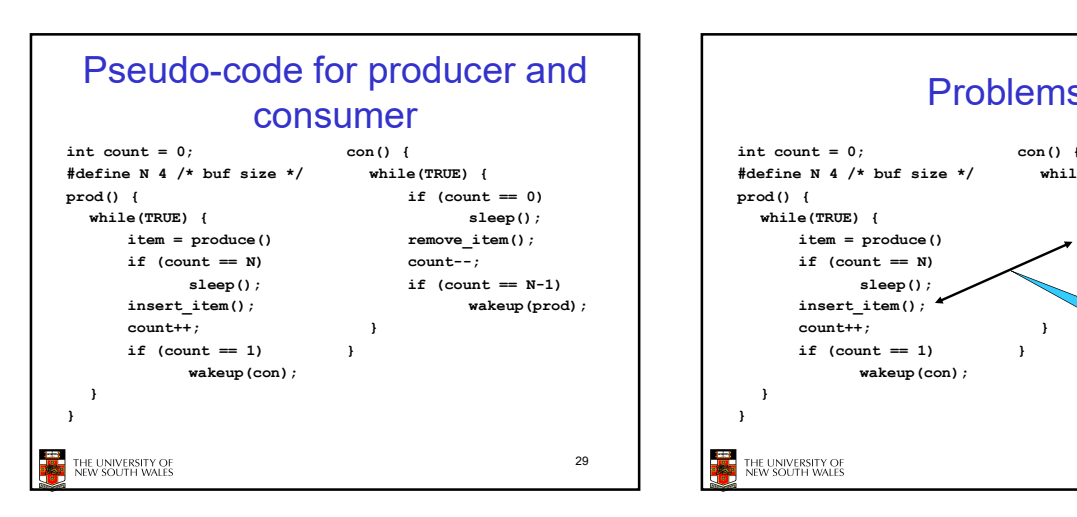

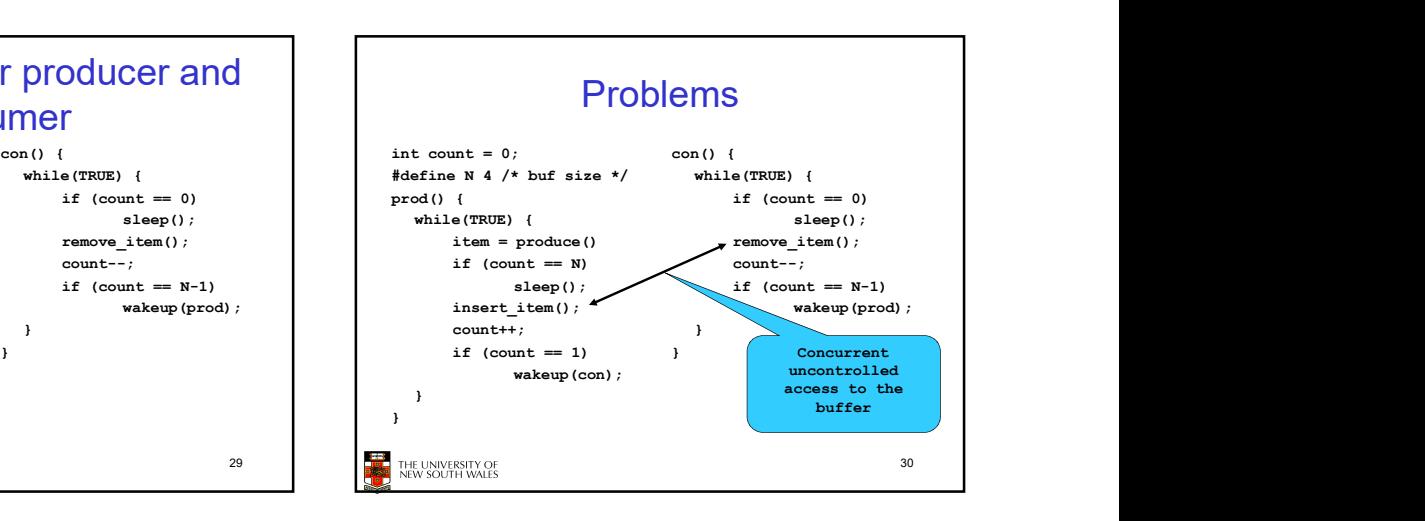

26

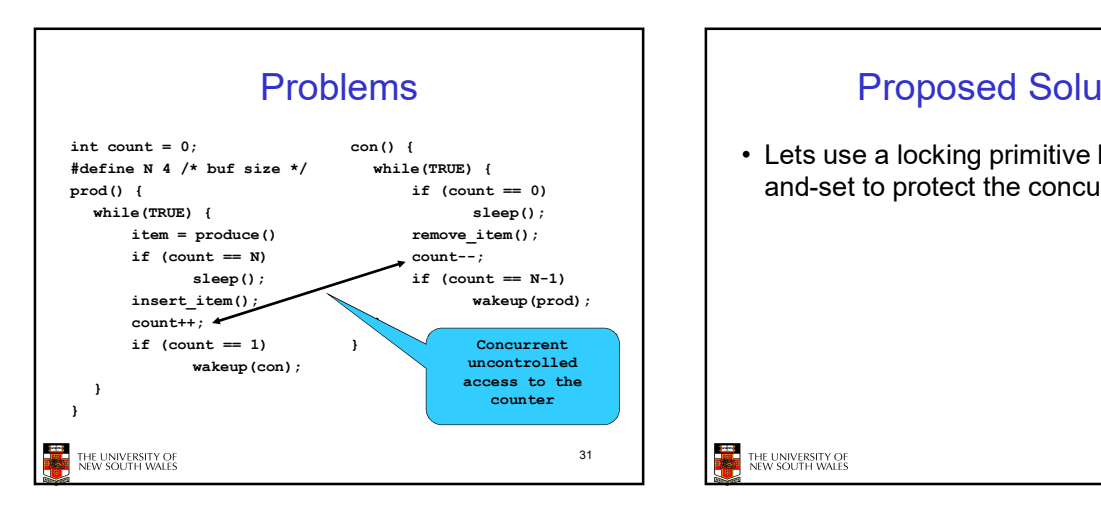

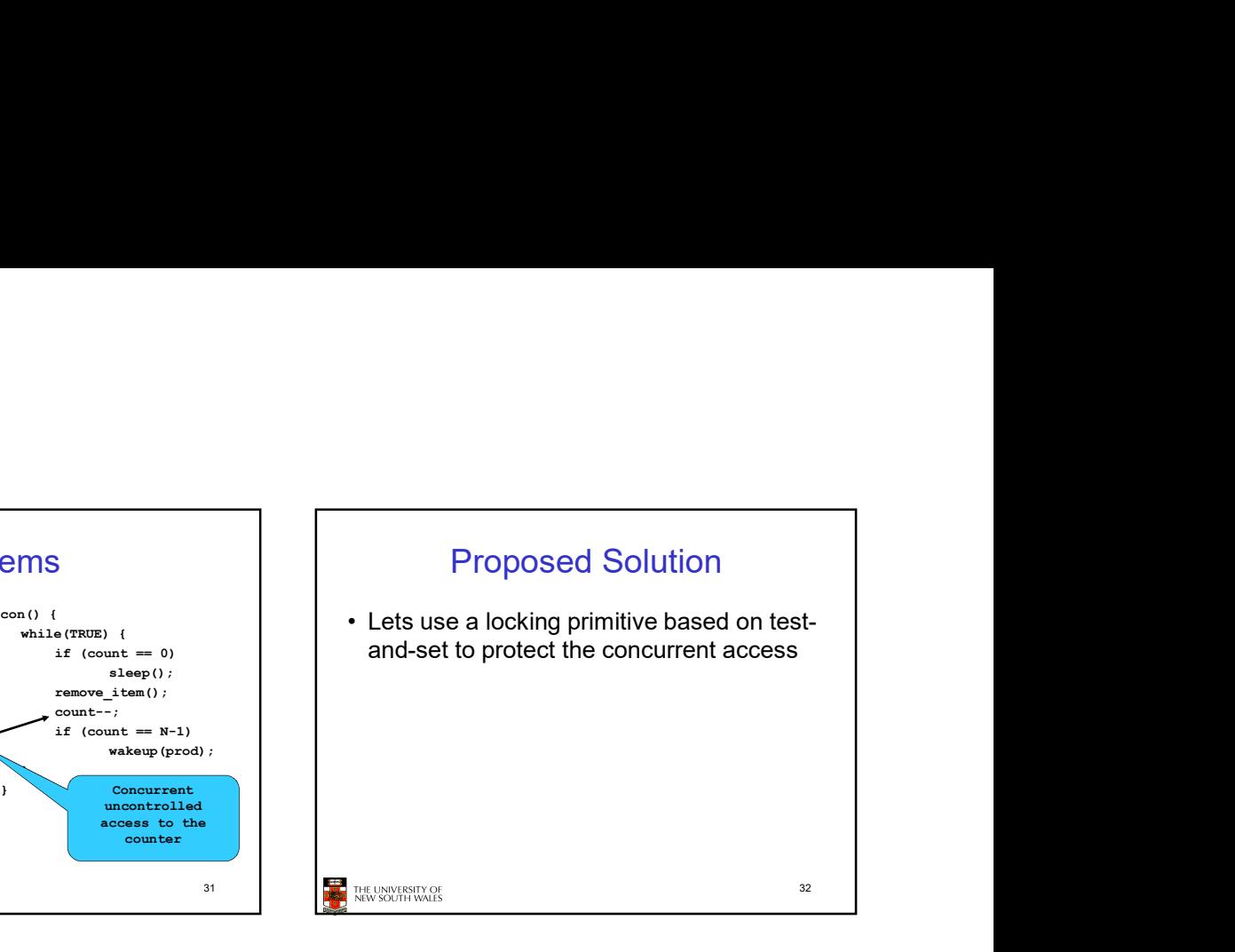

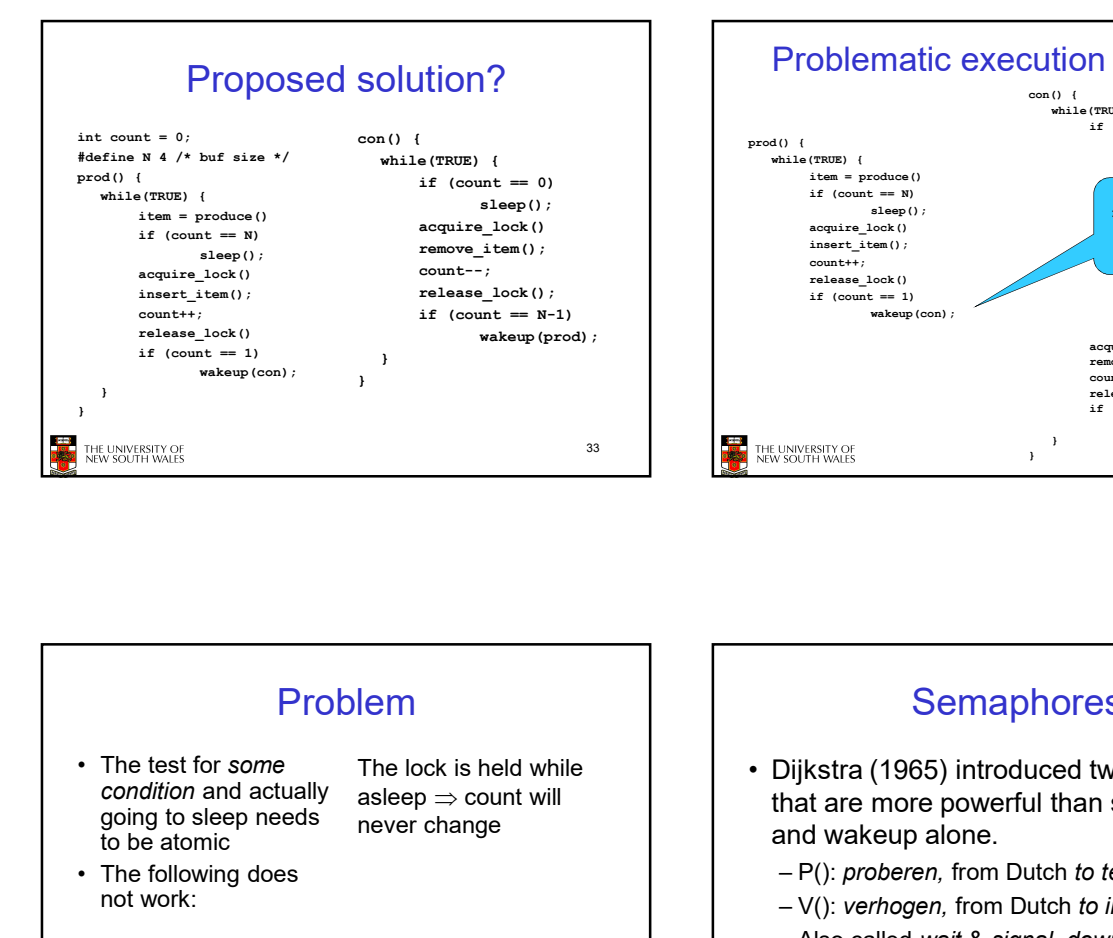

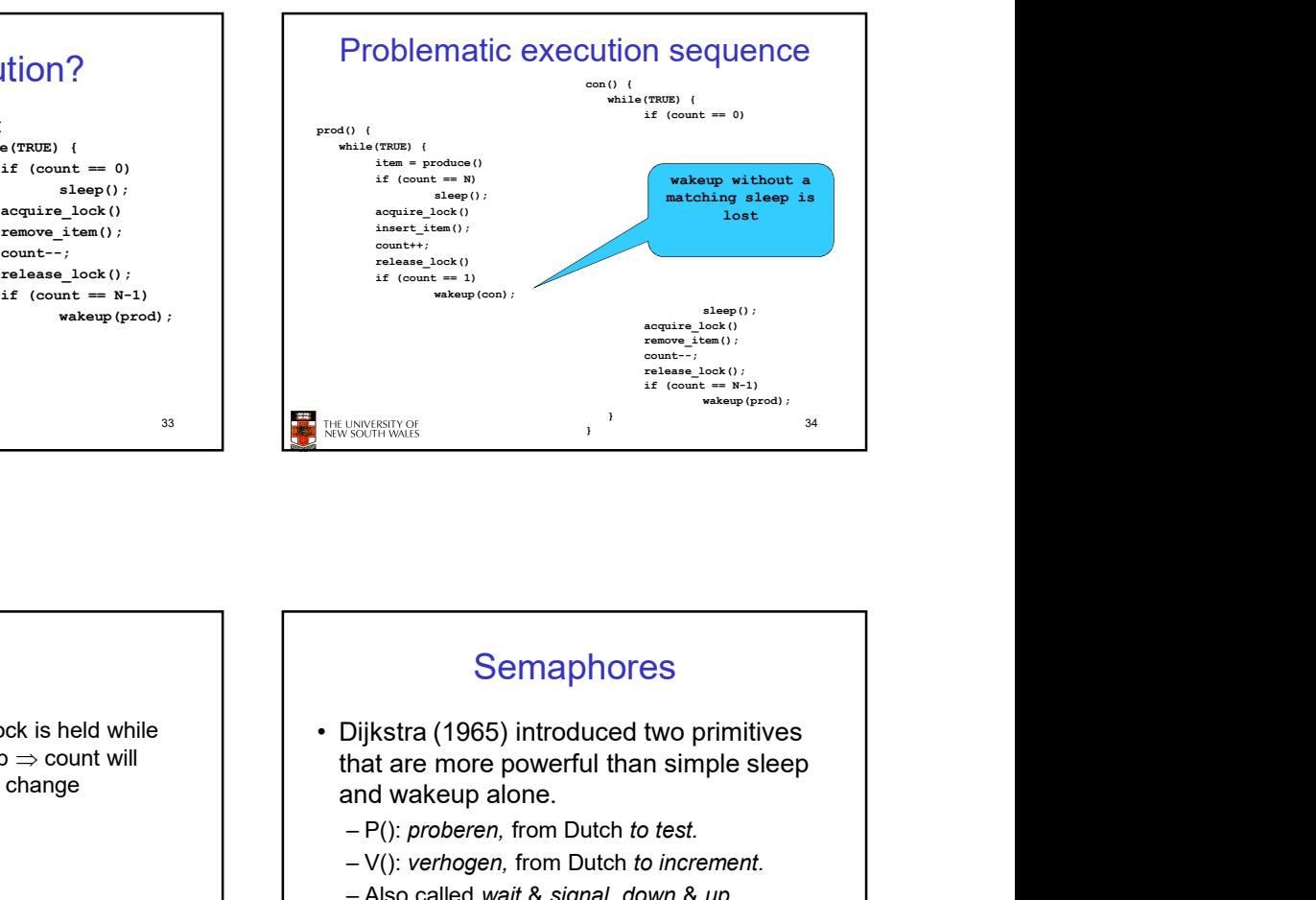

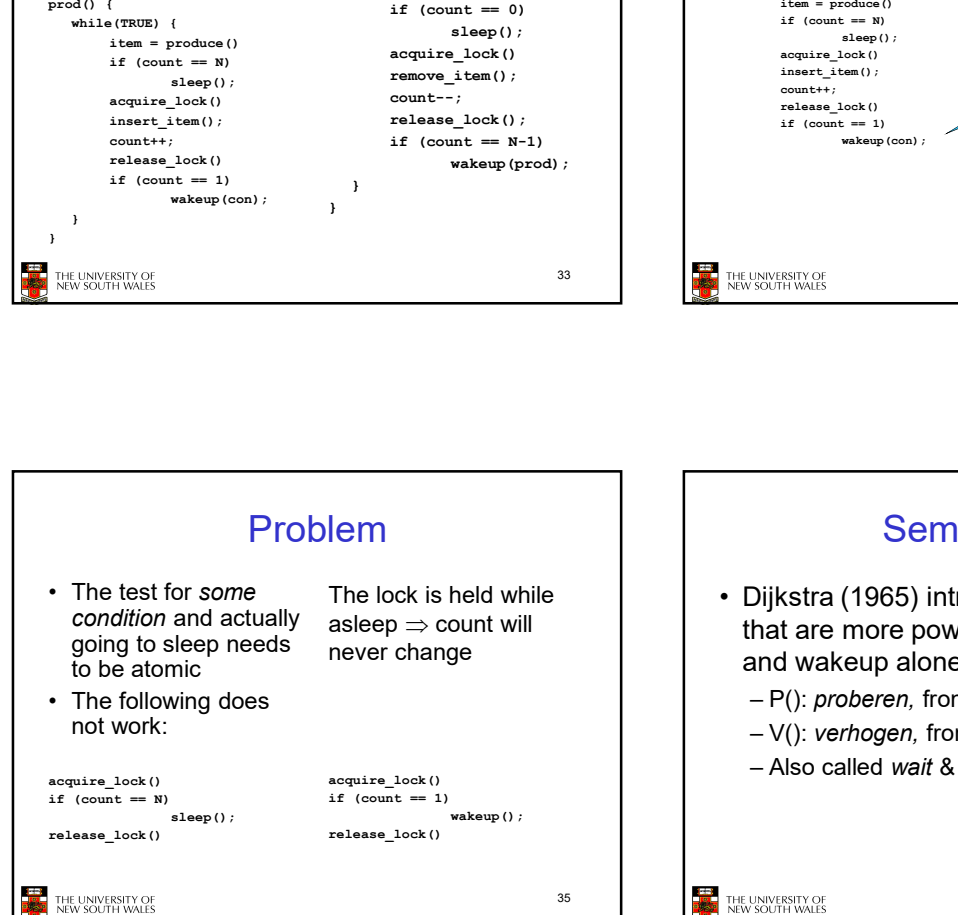

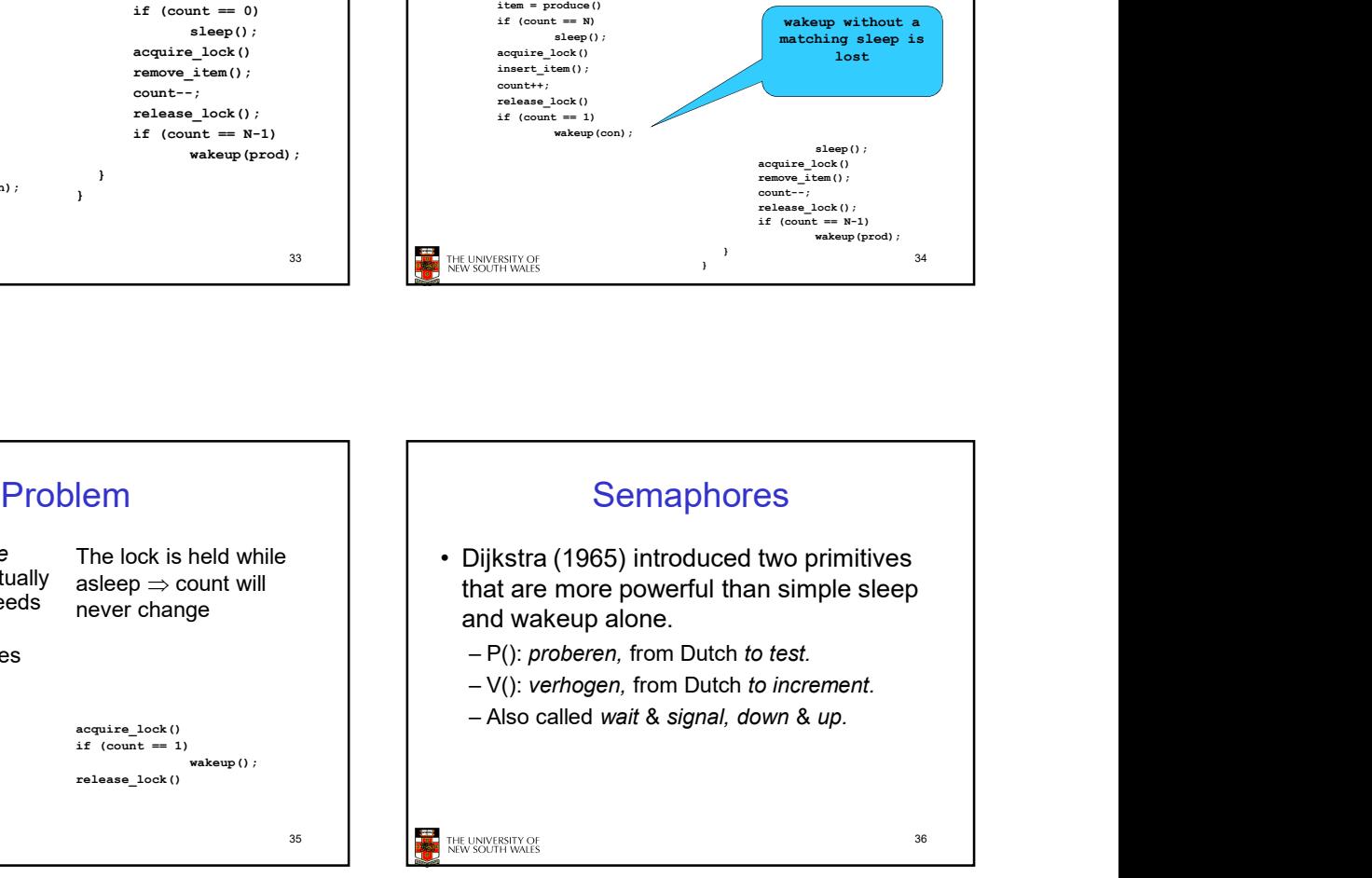

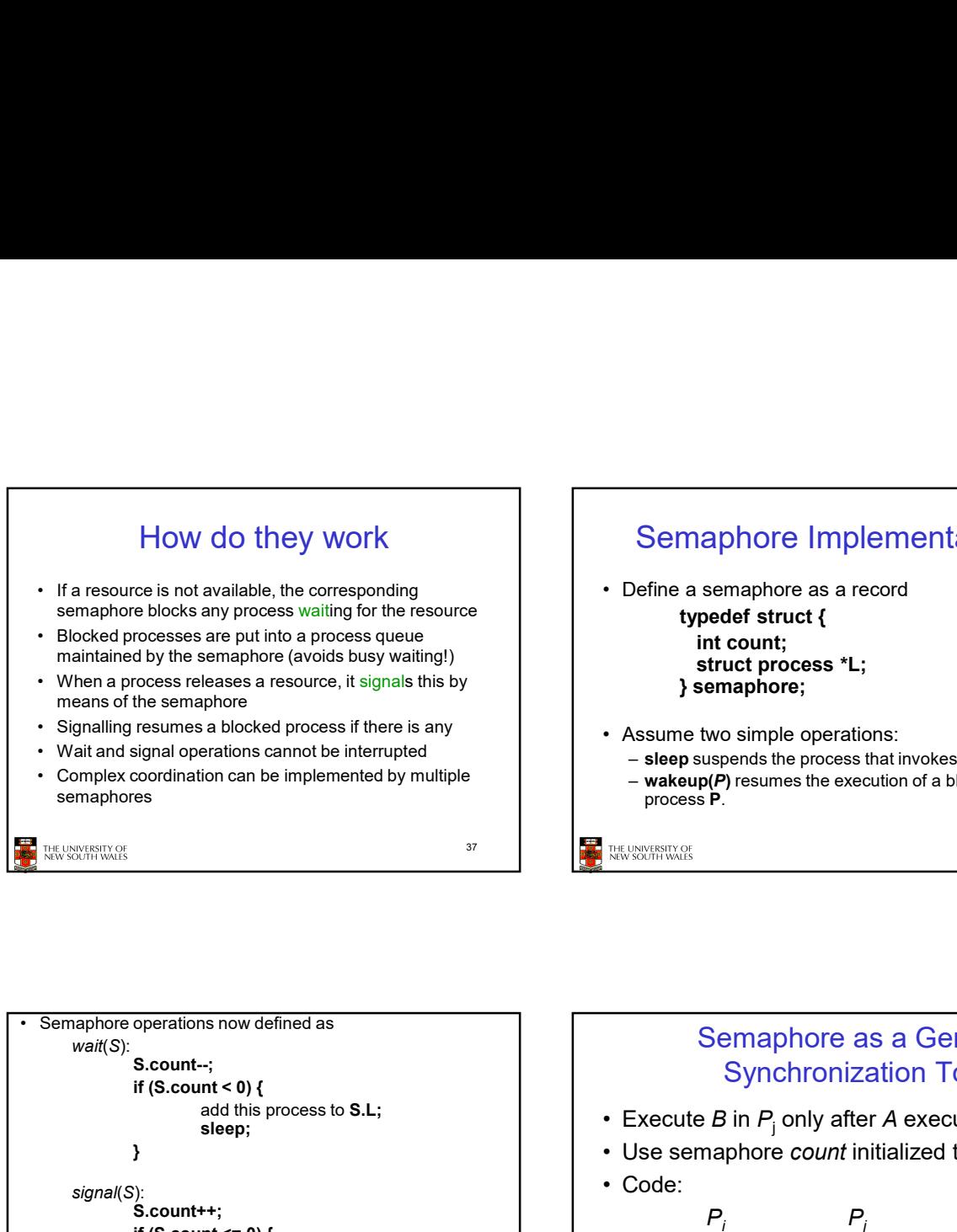

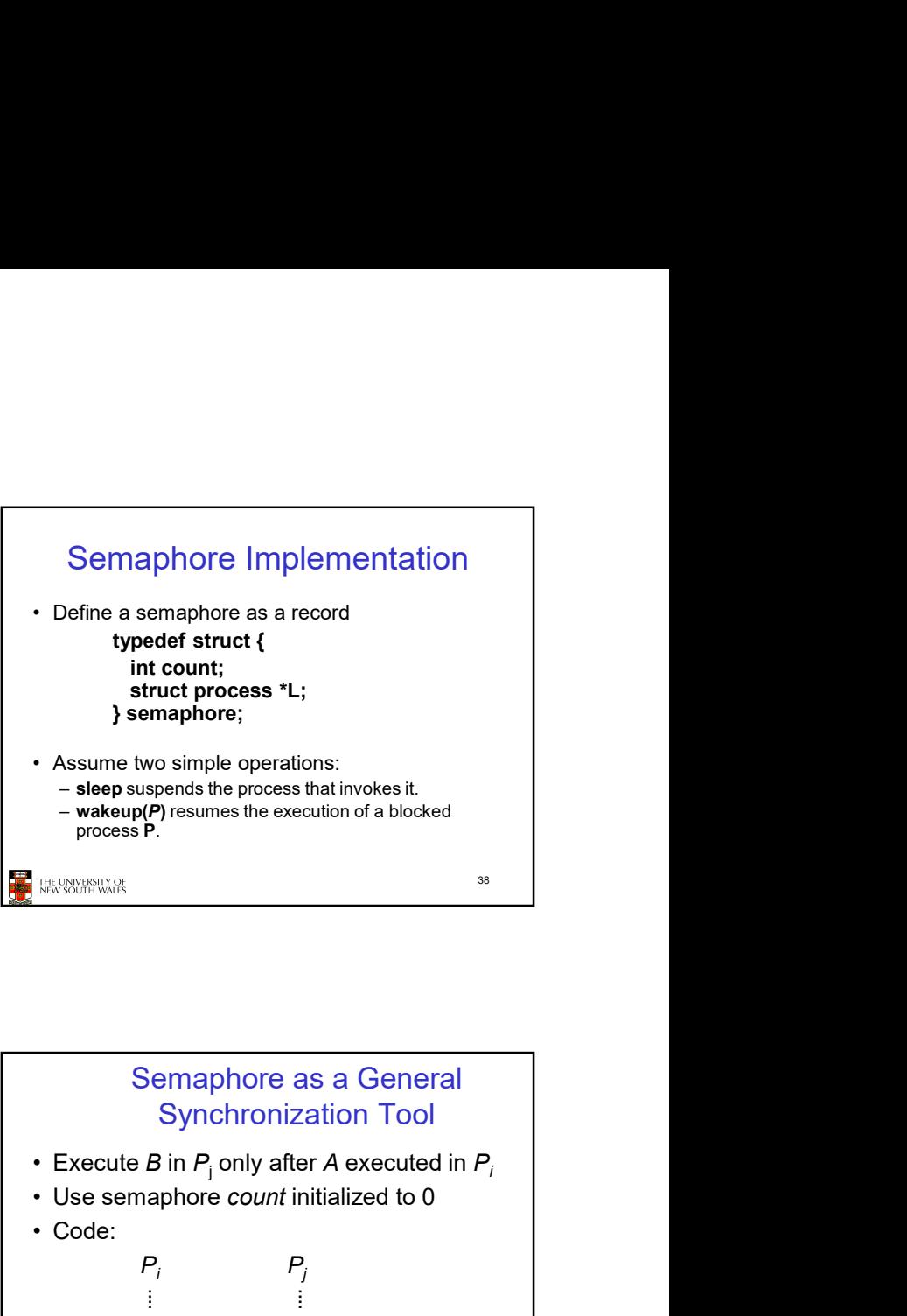

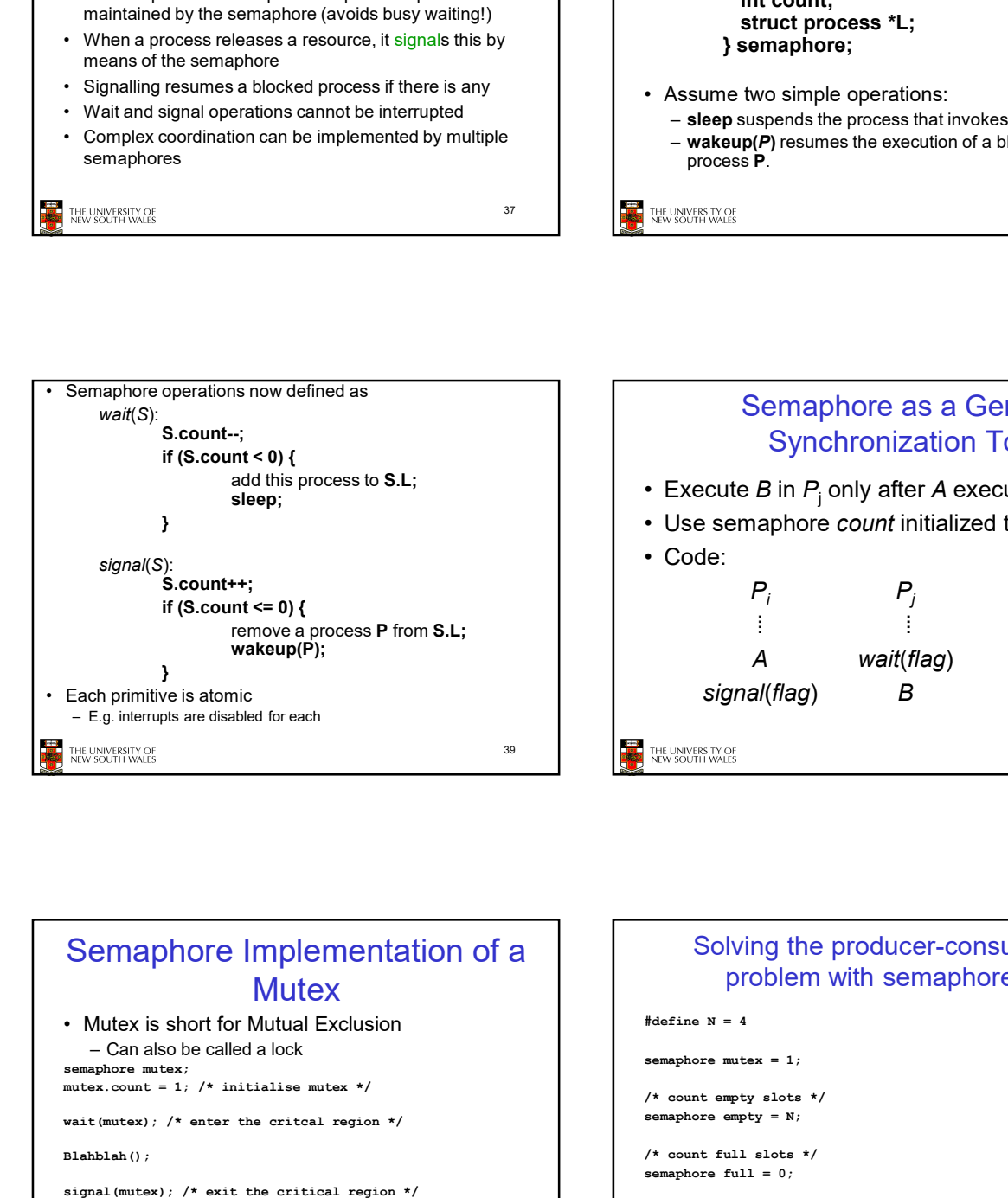

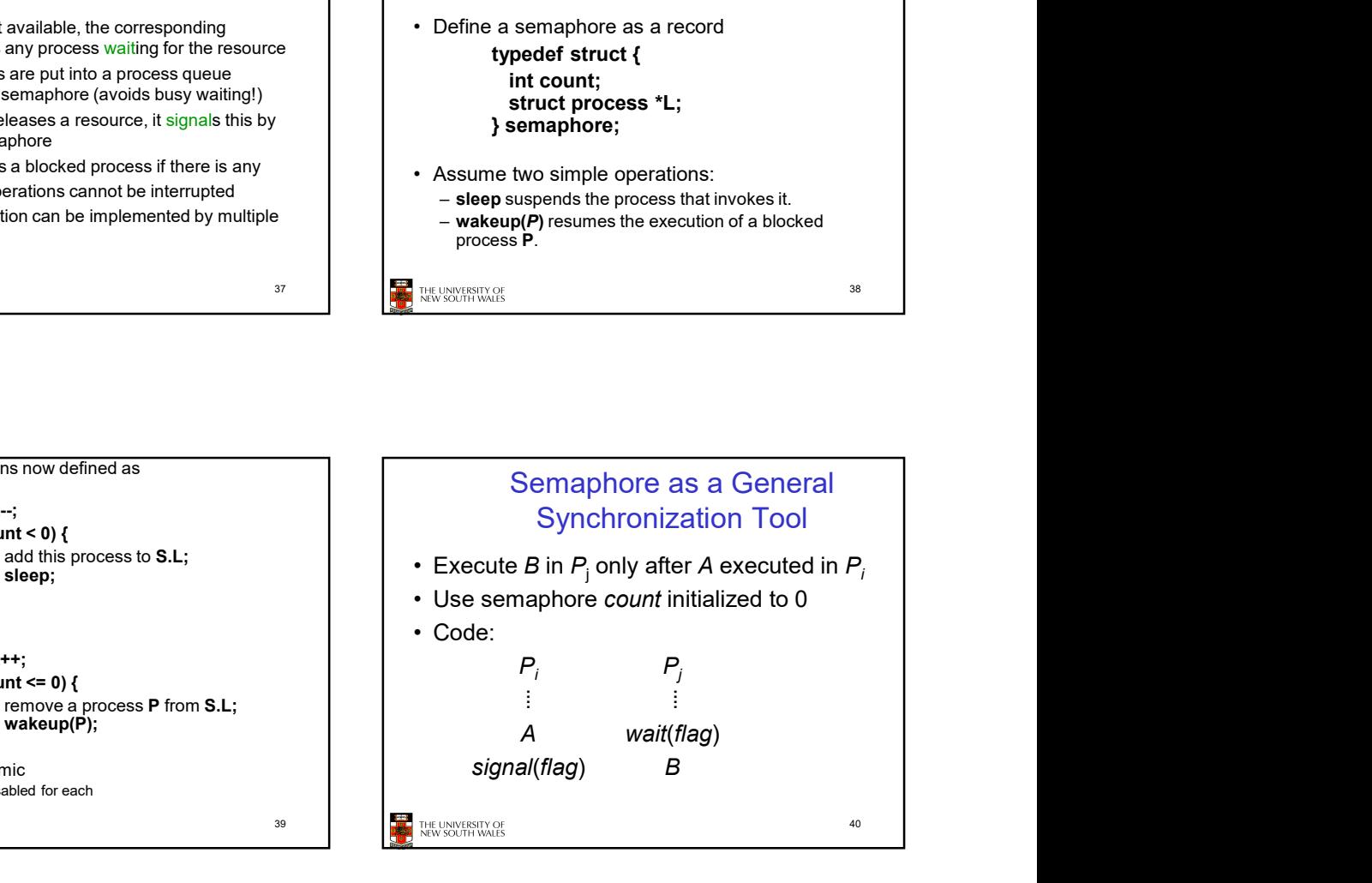

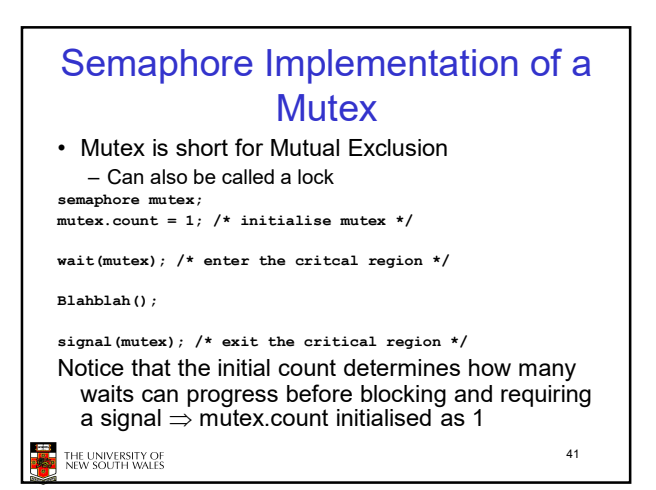

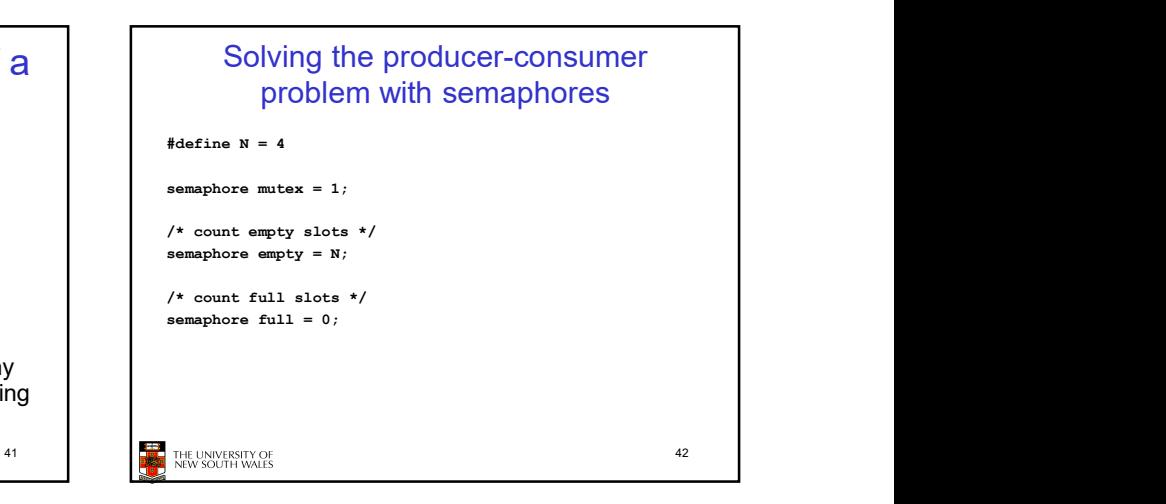

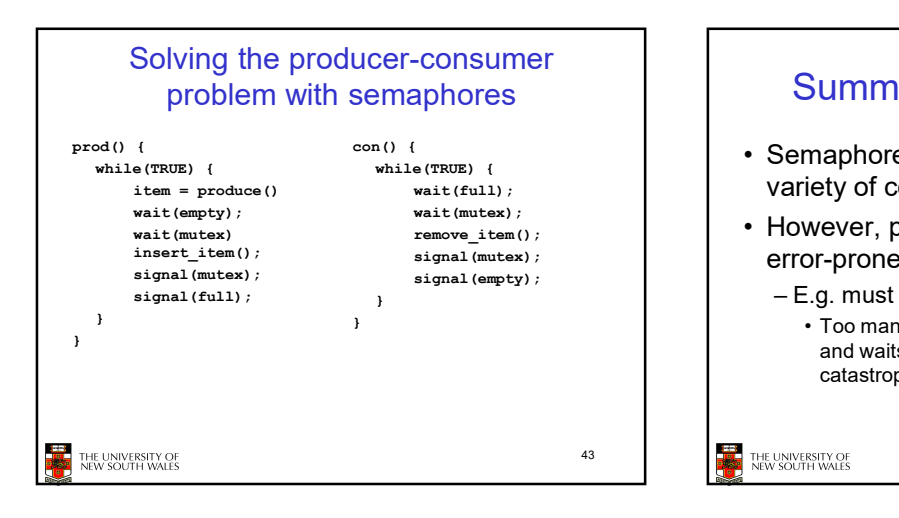

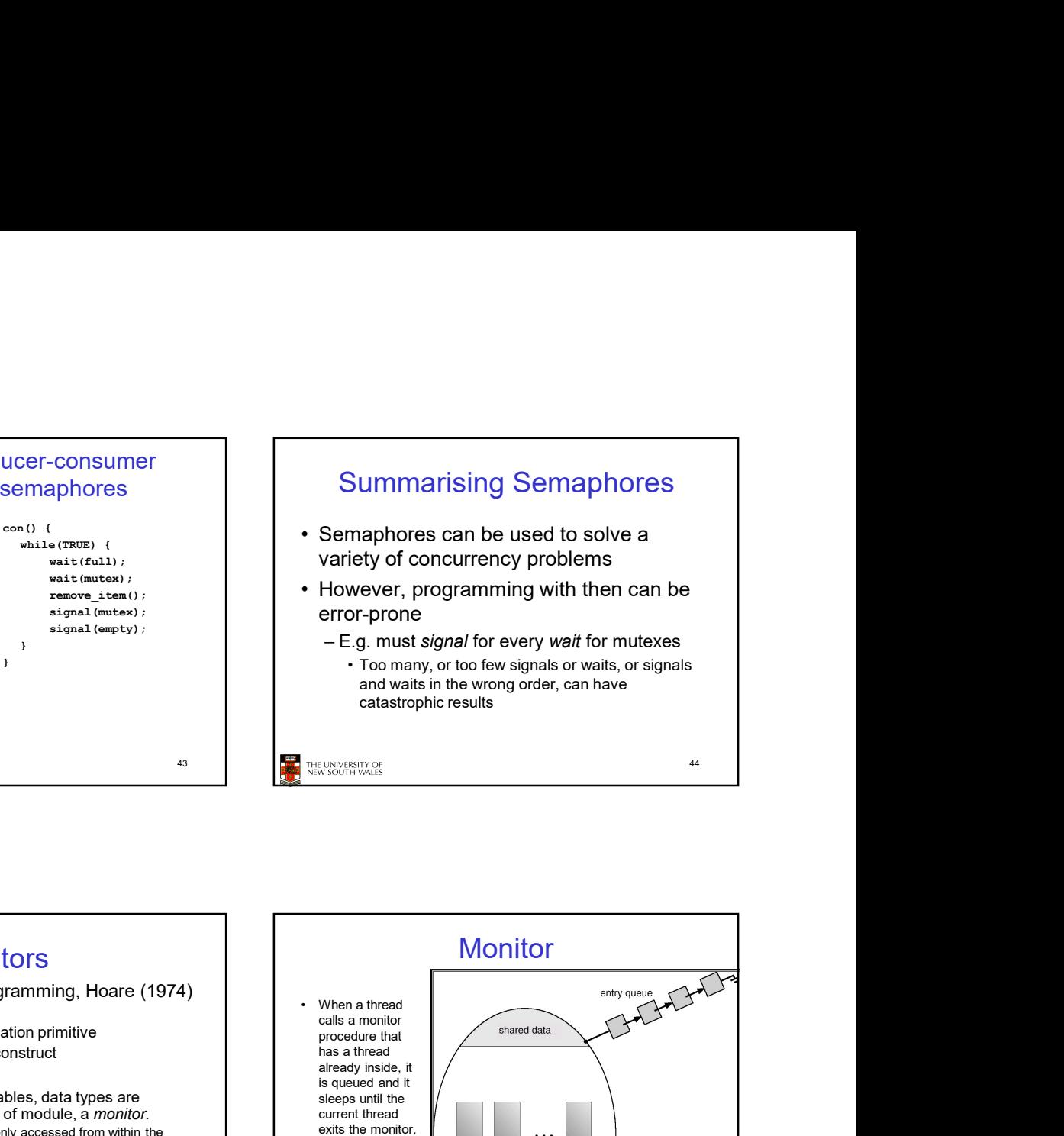

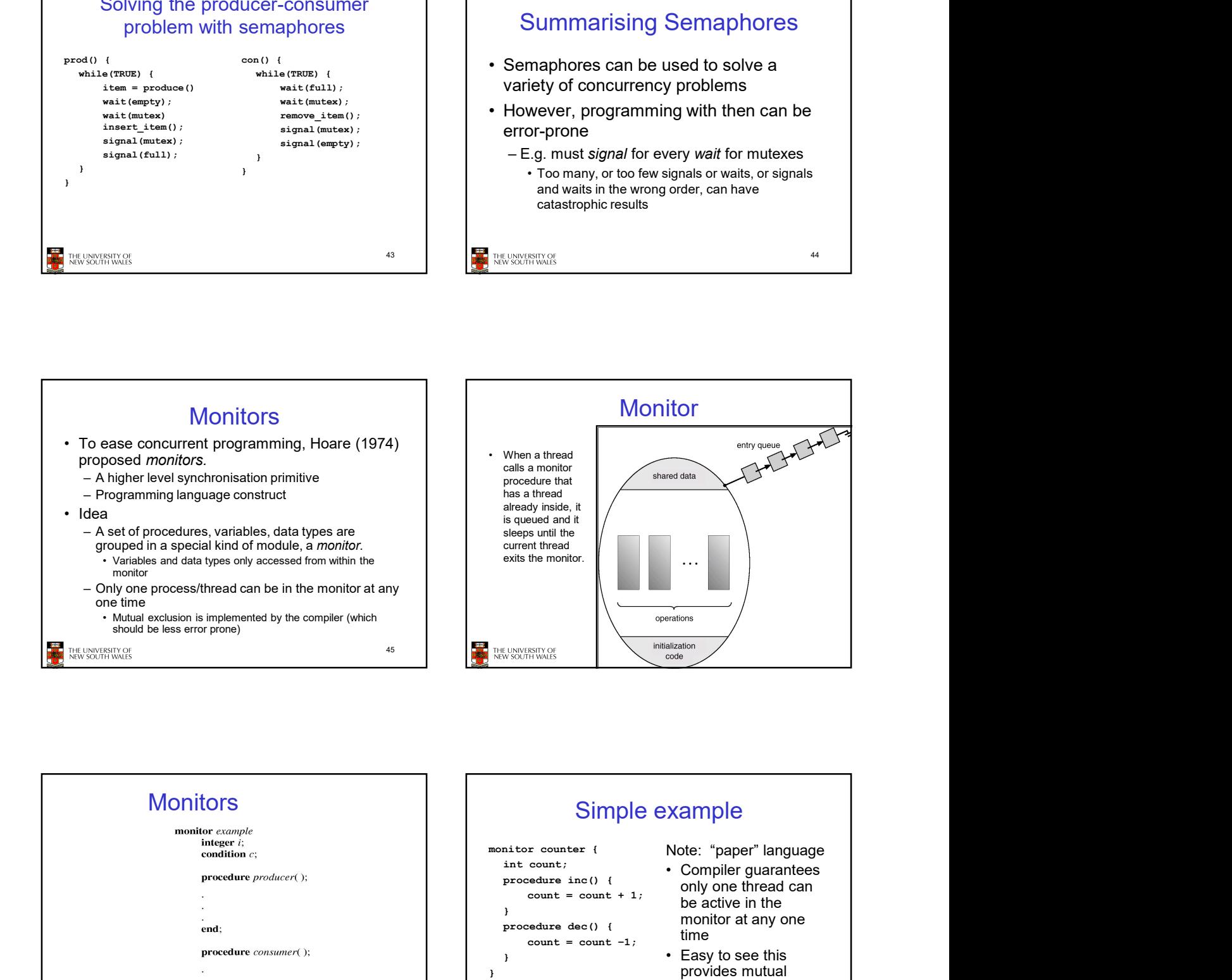

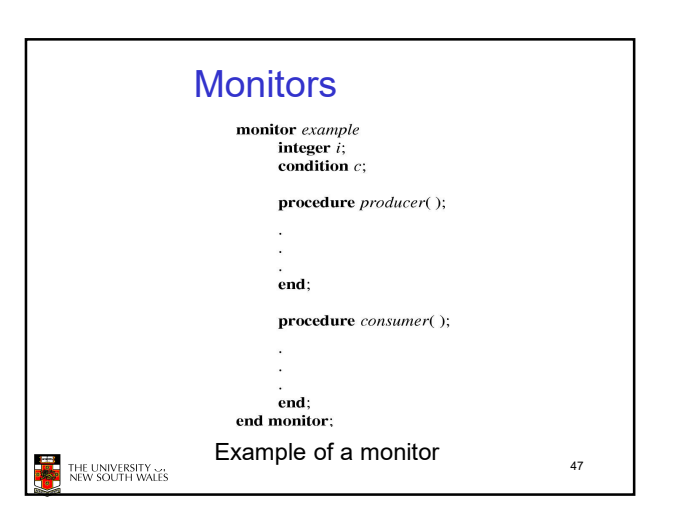

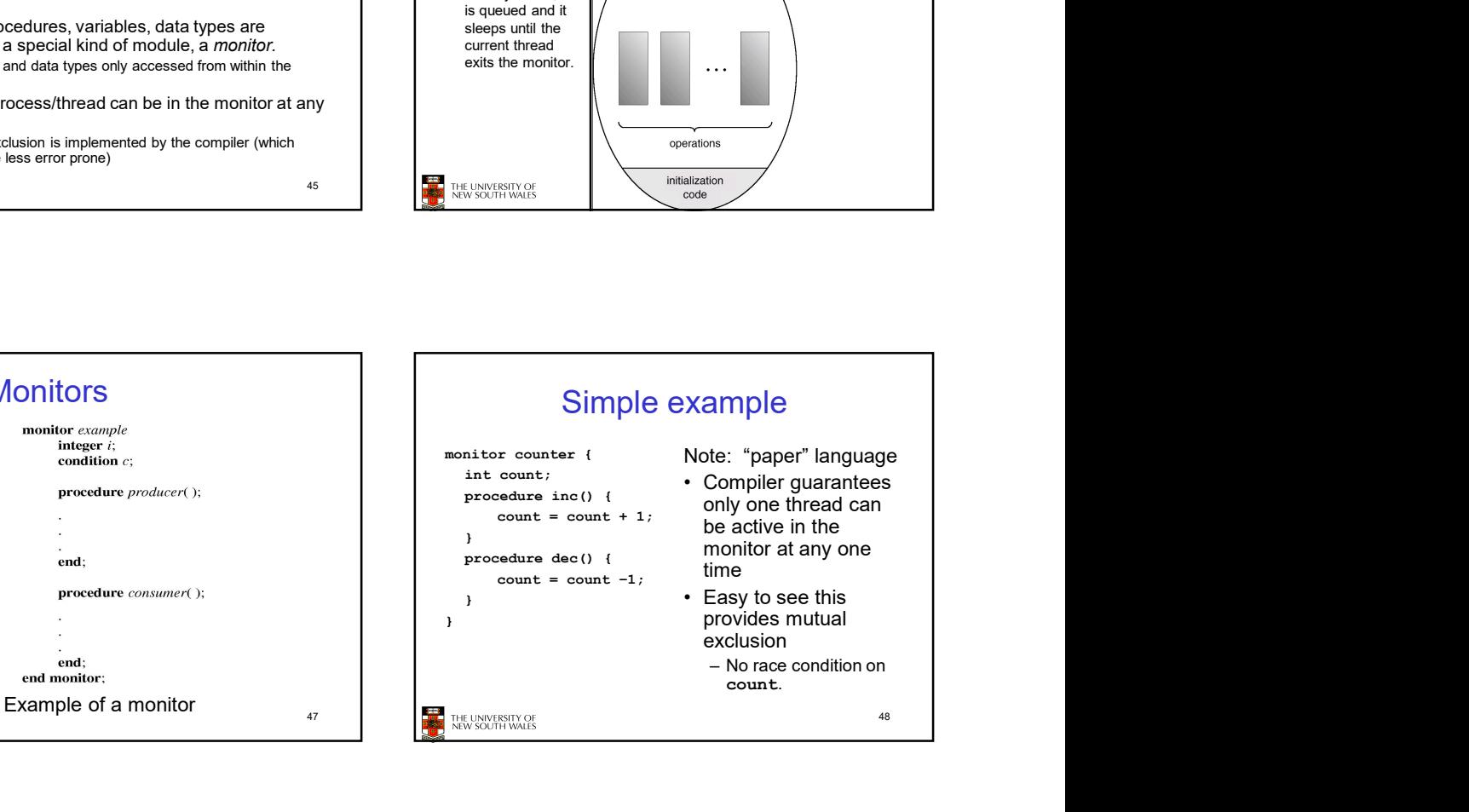

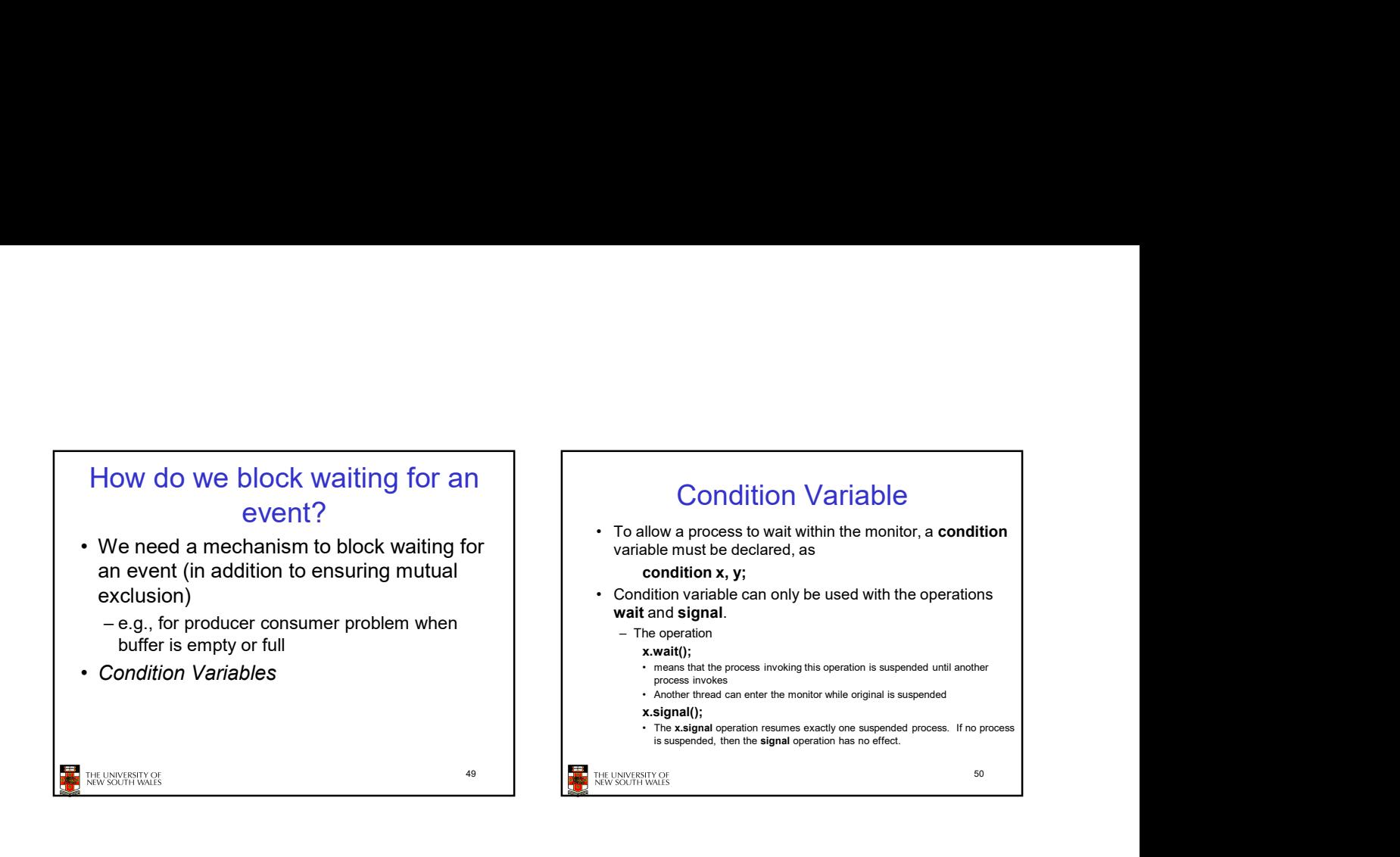

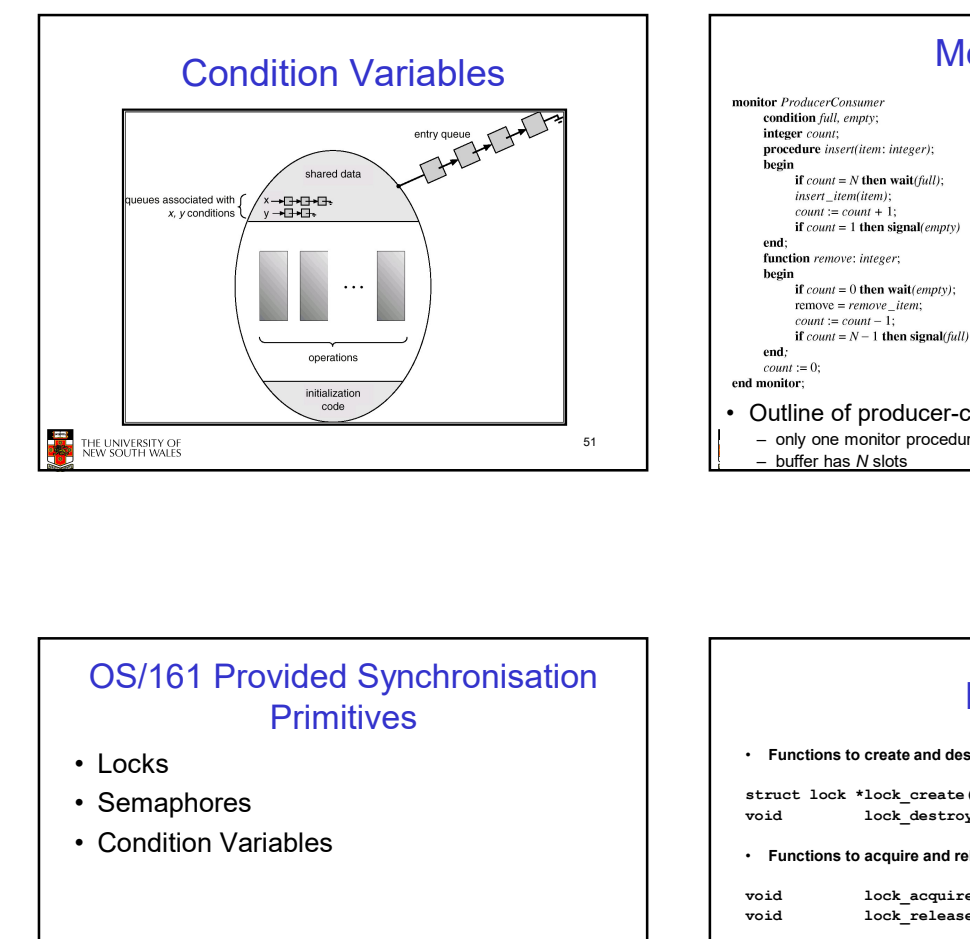

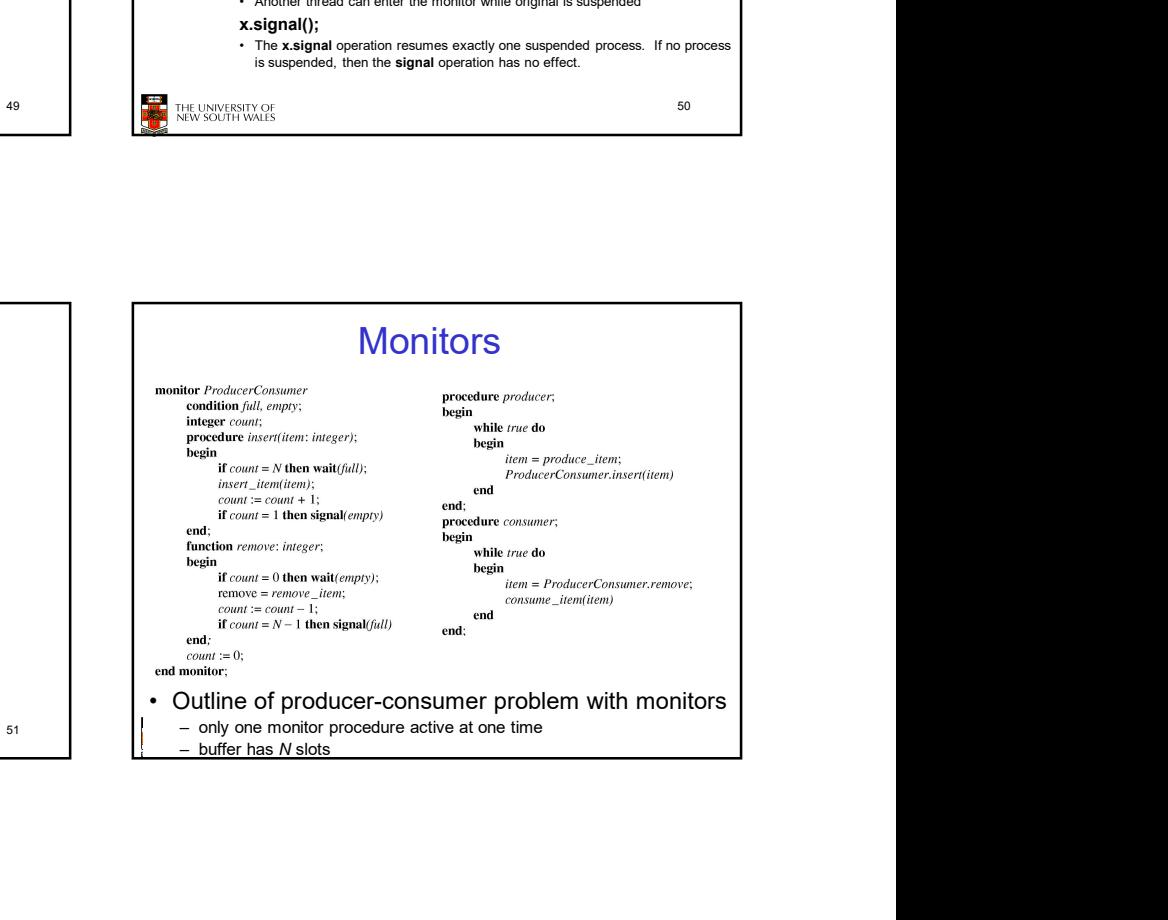

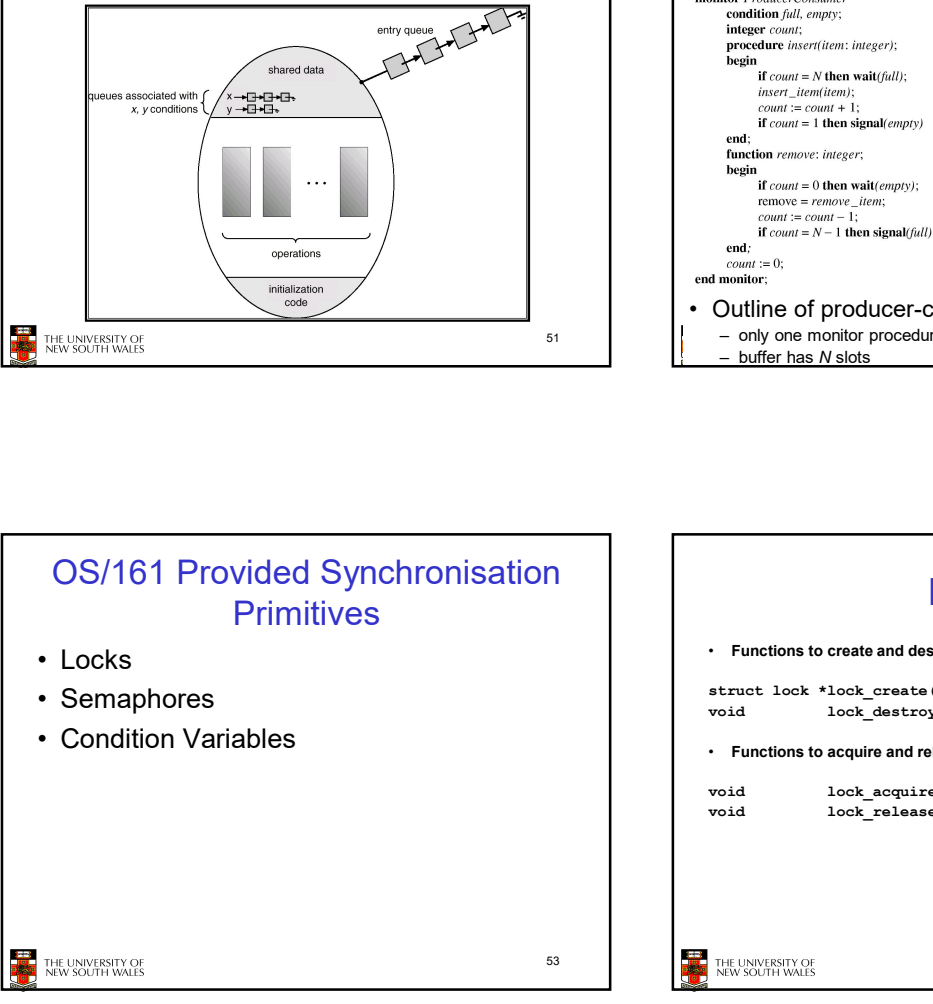

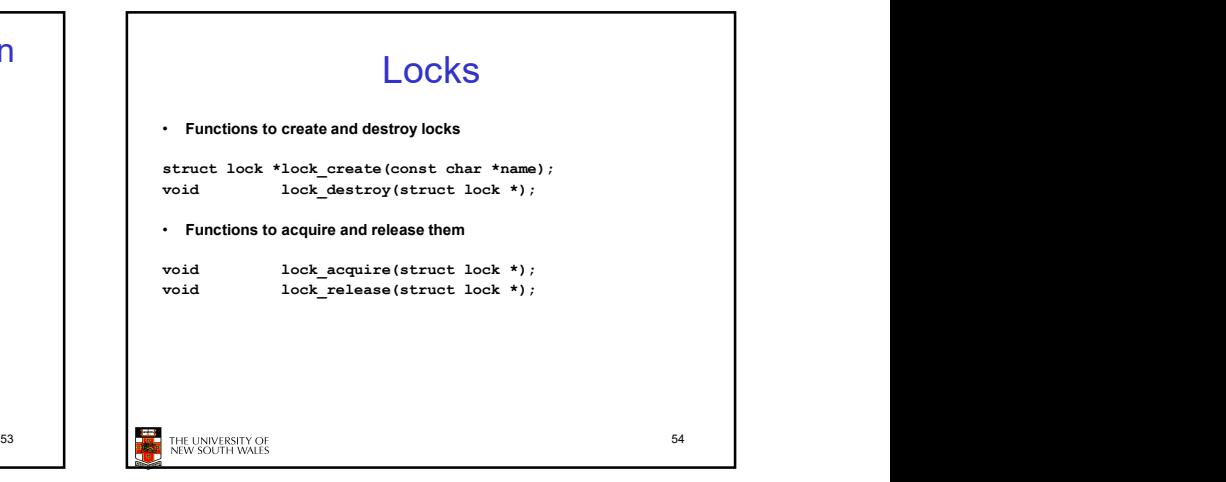

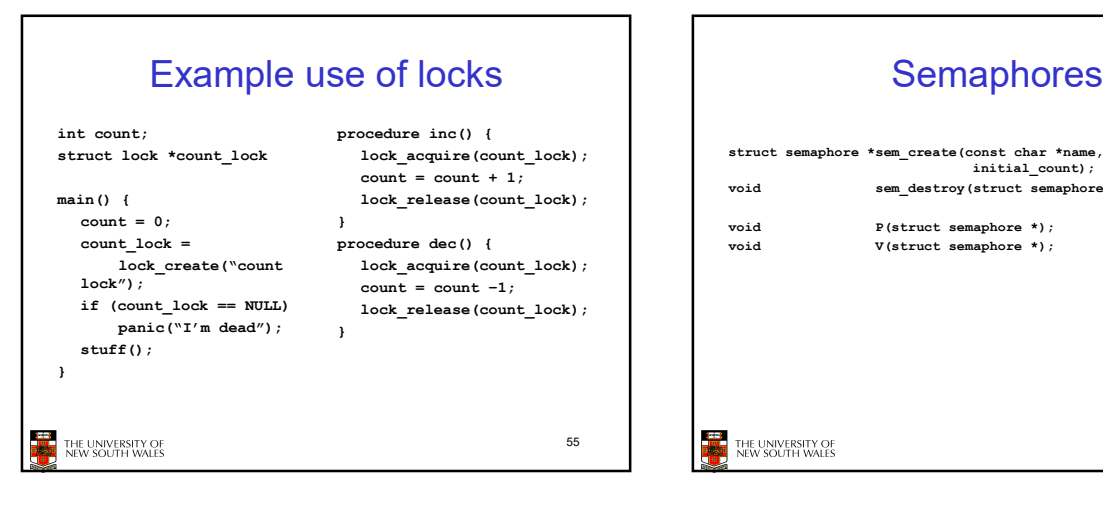

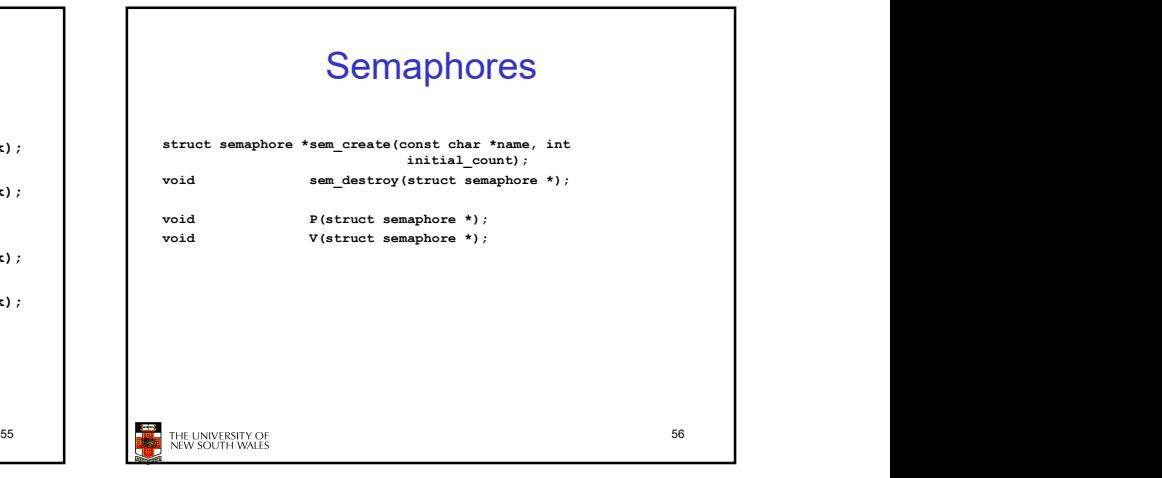

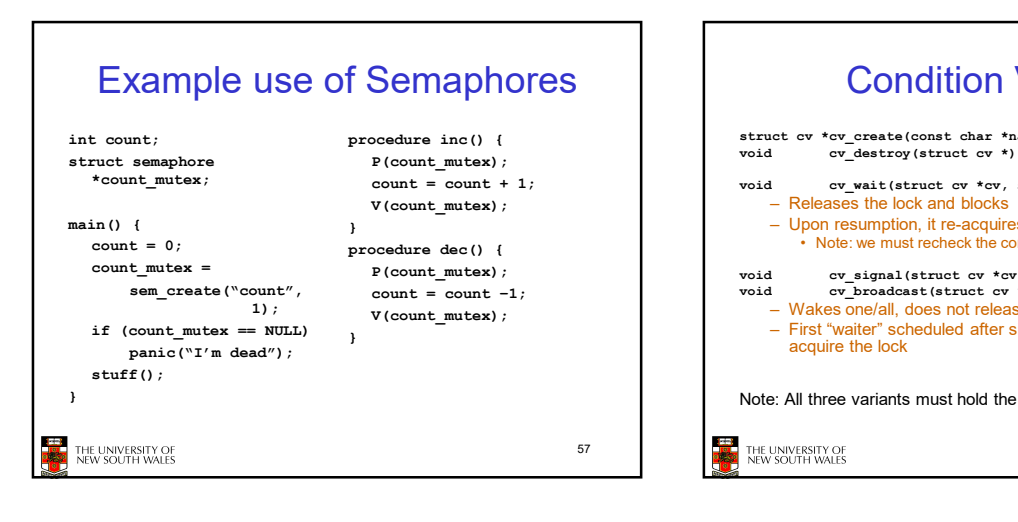

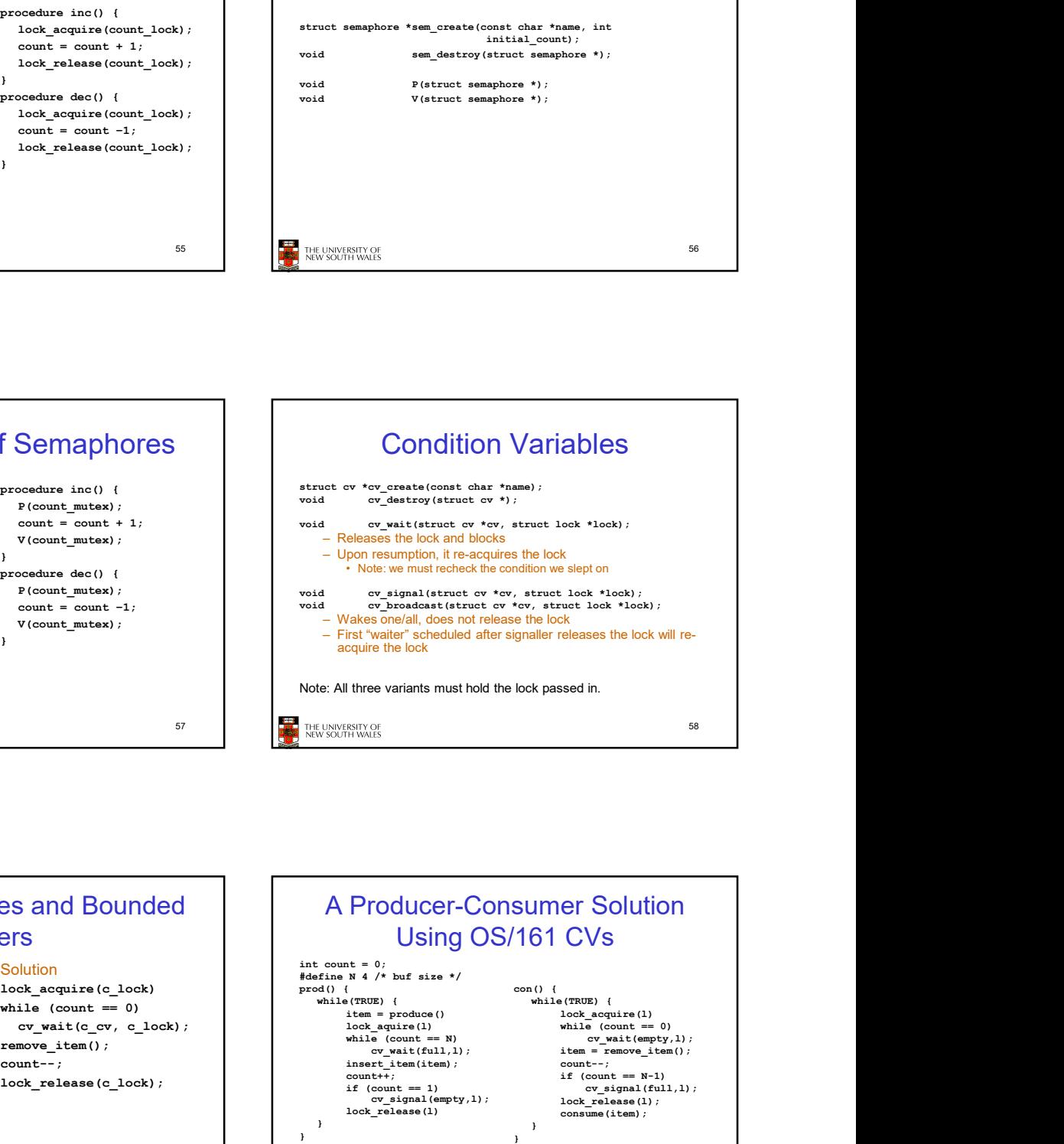

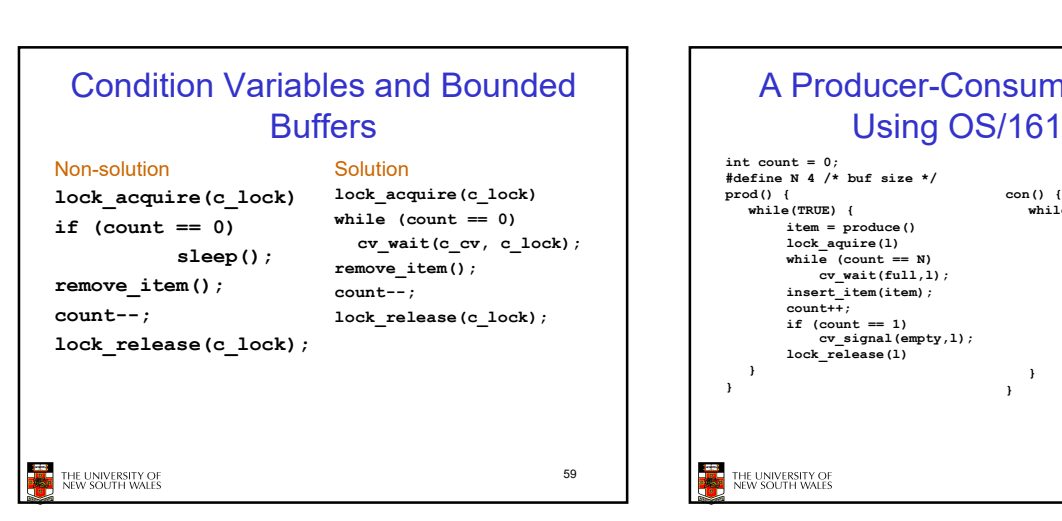

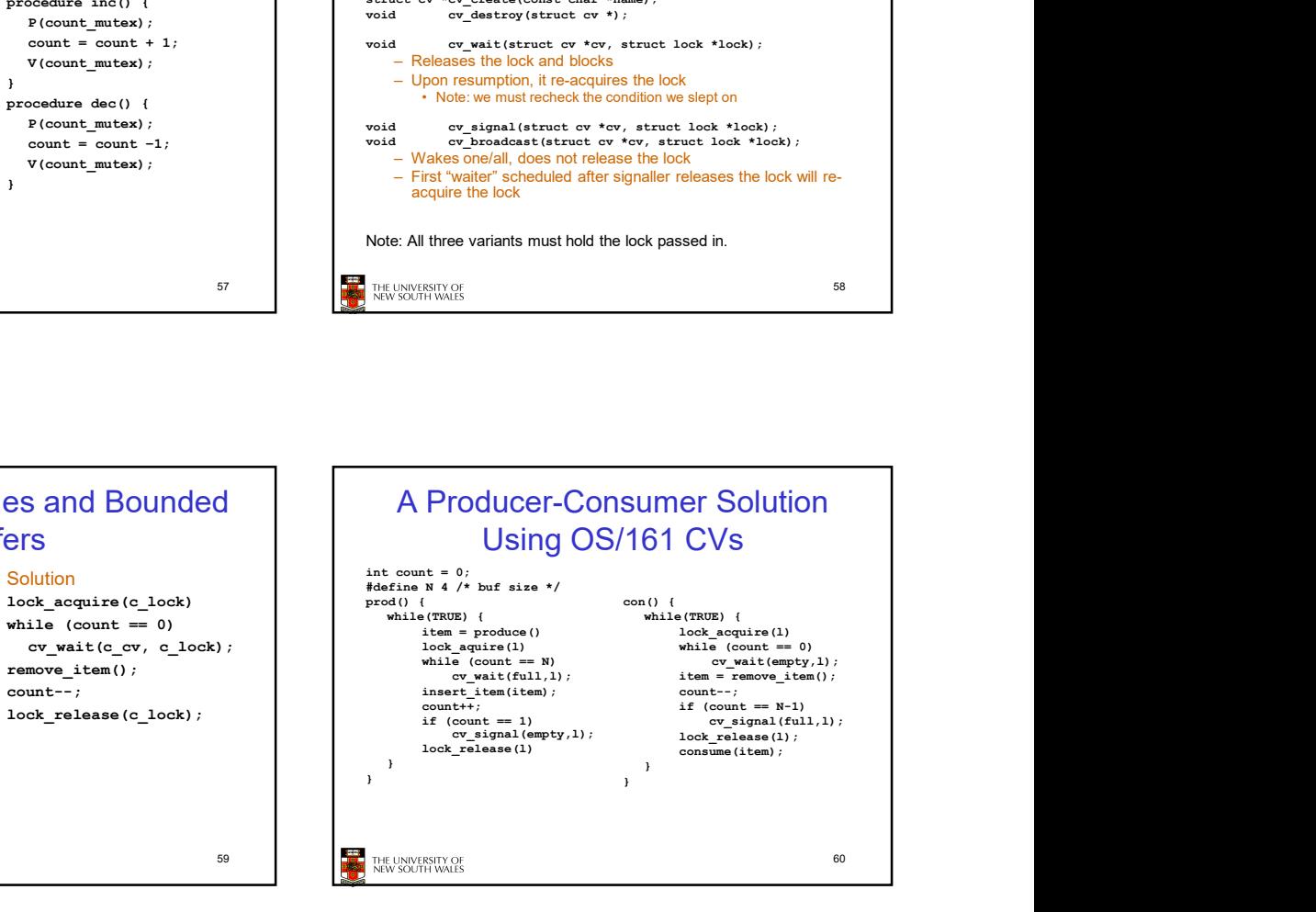

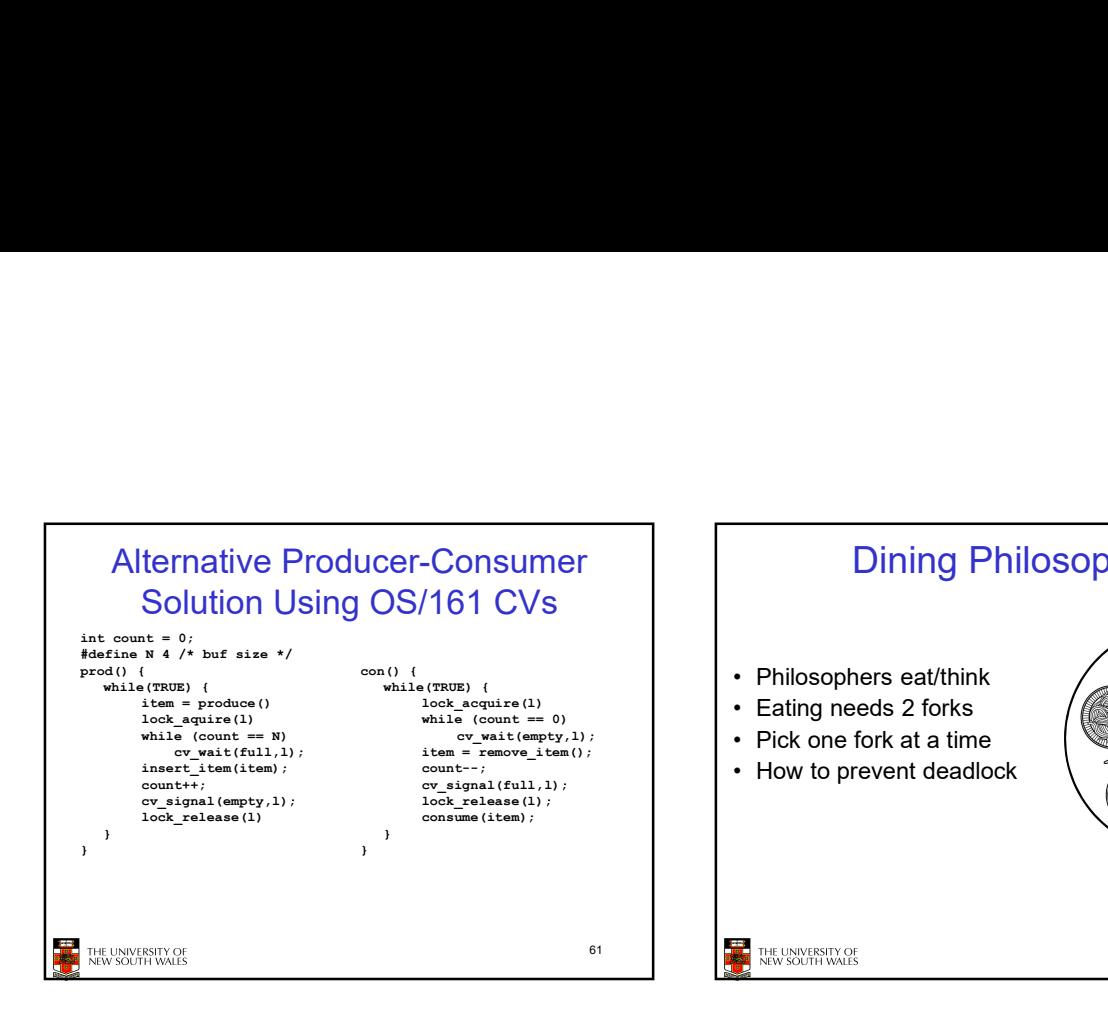

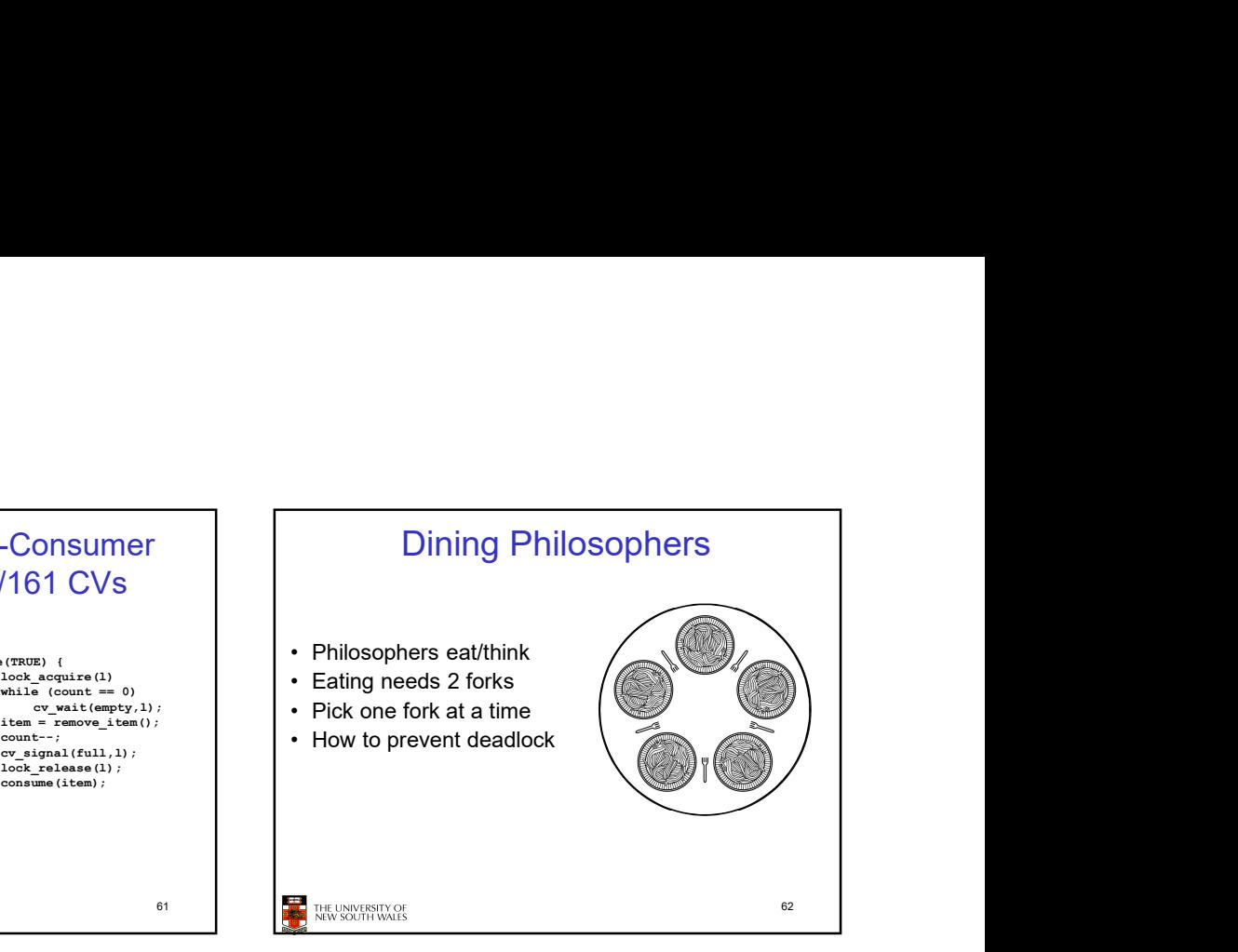

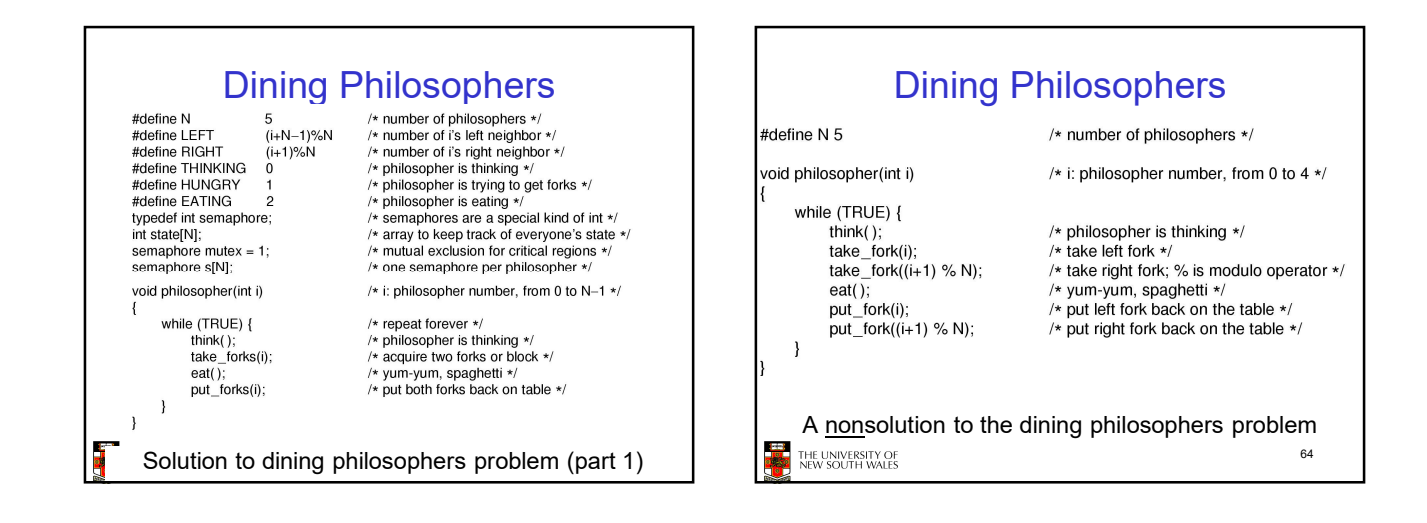

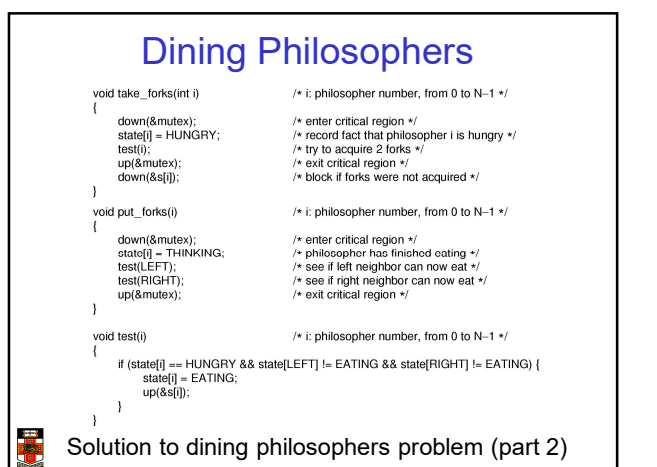

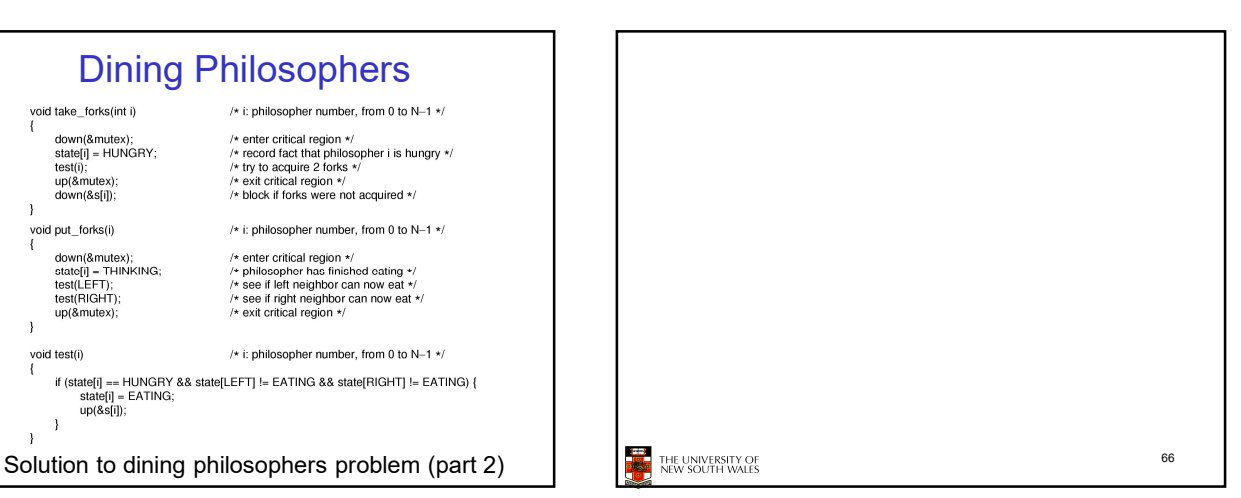

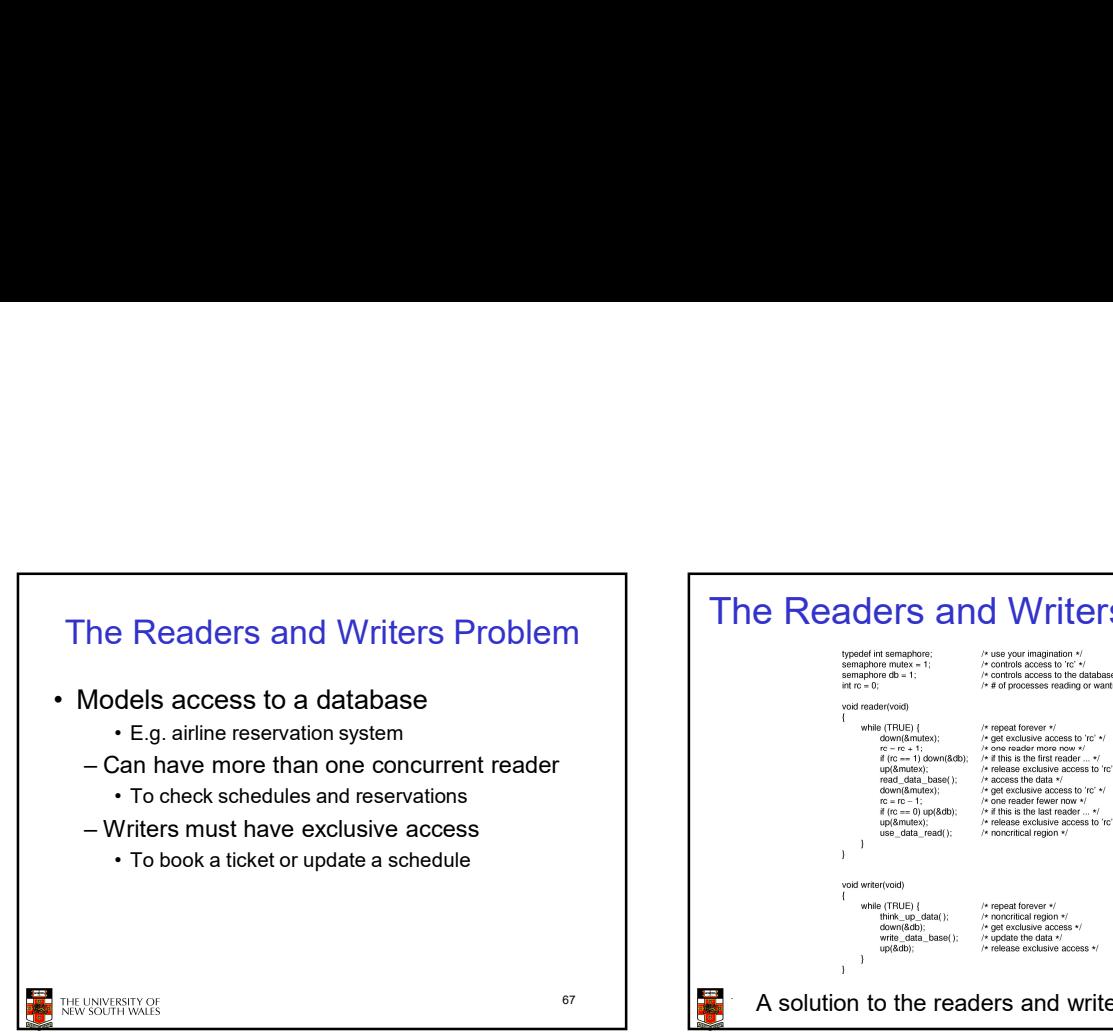

## The Readers and Writers Problem

## <sup>67</sup> **A** Solution to the readers and writers problem for the contract of the contract of the contract of